**Introduction to Quantum Computing and its Applications to Cyber Security**

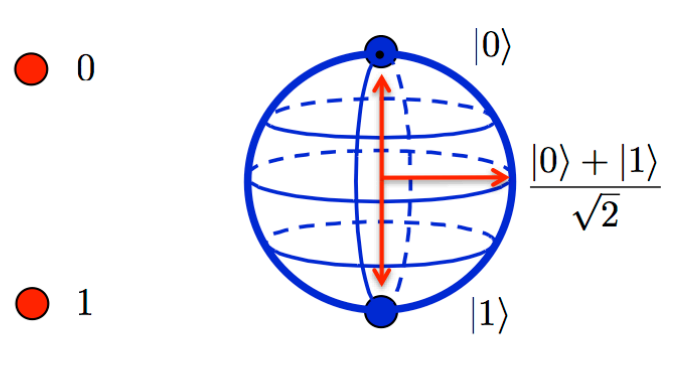

**Classical Bit** 

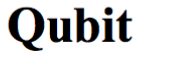

**Raj Jain** Washington University in Saint Louis Saint Louis, MO 63130 Jain@wustl.edu

These slides and audio/video recordings of this class lecture are at: http://www.cse.wustl.edu/~jain/cse570-23/

18.1

Washington University in St. Louis [http://www.cse.wustl.edu/~jain/cse570-23/](http://www.cse.wustl.edu/%7Ejain/cse574-20/) ©2023 Raj Jain

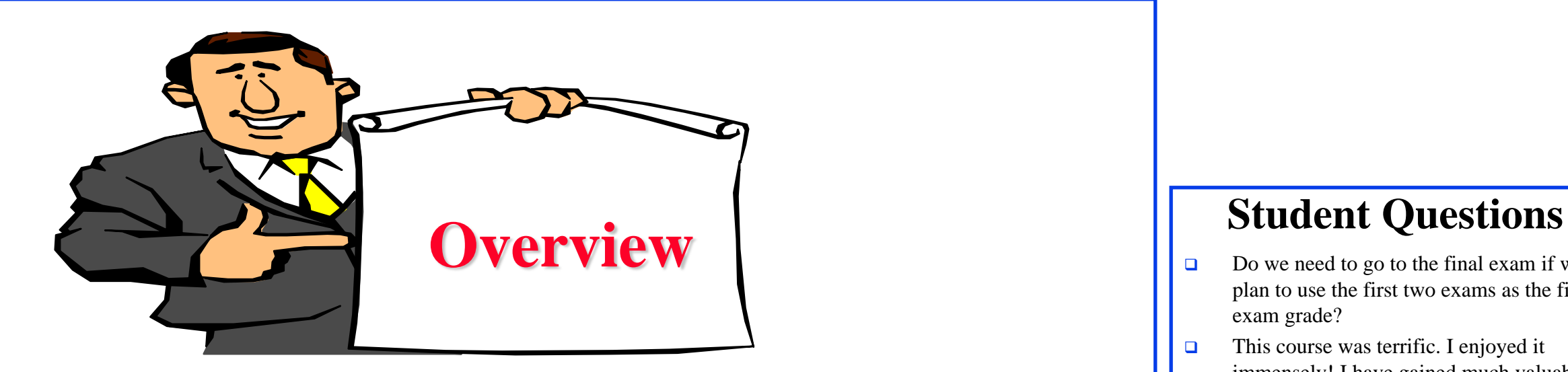

- 1. What is a Quantum and Quantum Bit?
- 2. Matrix Algebra Review
- 3. Quantum Gates: Not, And, or, Nand
- 4. Applications of Quantum Computing
- 5. Quantum Hardware and Programming

- Do we need to go to the final exam if we plan to use the first two exams as the final exam grade?
- $\Box$  This course was terrific. I enjoyed it immensely! I have gained much valuable knowledge to help me in my future research! Thank you very much, professor!

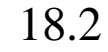

## **What is a Quantum?**

- Quantization: Analog to digital conversion
- Quantum = Smallest discrete unit
- **Wave Theory**: Light is a wave. It has a frequency, phase, amplitude
- **Quantum Mechanics:** Light behaves like discrete packets of energy that can be absorbed and released
- **Photon** = One quantum of light energy
- Photons can move an electron from one energy level to the next higher level
- **Photons are released when an electron** moves from one level to a lower energy level

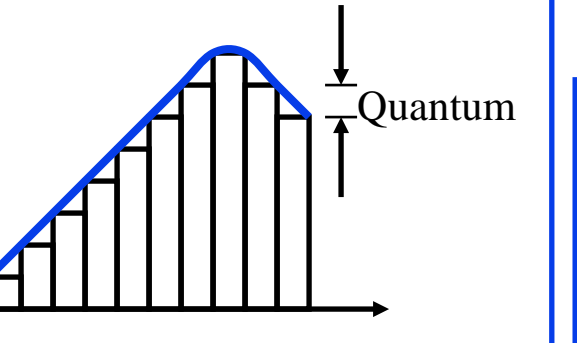

# Wave

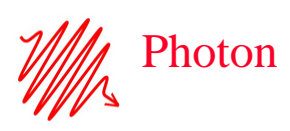

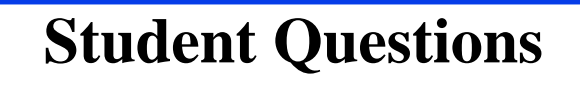

Washington University in St. Louis [http://www.cse.wustl.edu/~jain/cse570-23/](http://www.cse.wustl.edu/%7Ejain/cse574-20/) ©2023 Raj Jain

Electrons

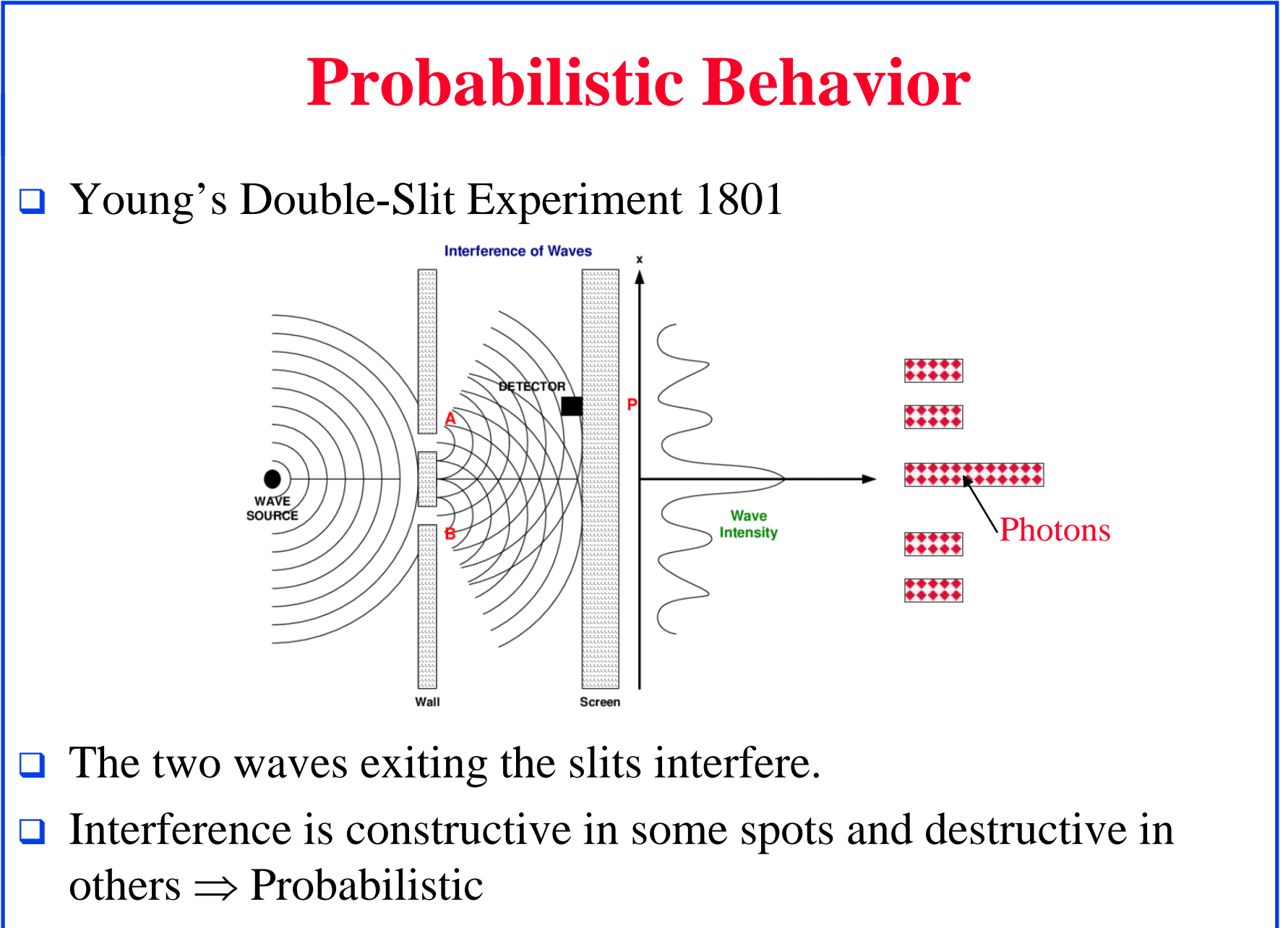

Washington University in St. Louis [http://www.cse.wustl.edu/~jain/cse570-23/](http://www.cse.wustl.edu/%7Ejain/cse574-20/) ©2023 Raj Jain

## **Quantum Bits**

- 1. Computing bit is a binary scalar: 0 or 1
- 2. Quantum bit (Qubit) is a  $2\times1$  vector, e.g.,  $\begin{bmatrix} 1 \\ 0 \end{bmatrix}$  or  $\begin{bmatrix} 0 \\ 1 \end{bmatrix}$  or  $0$  |  $1$  $\begin{vmatrix} 1 \end{vmatrix}$   $\begin{vmatrix} 0 \end{vmatrix}$  $\begin{bmatrix} 0 \end{bmatrix}$  or  $\begin{bmatrix} 1 \end{bmatrix}$
- 3. Vector elements of Qubits are **complex numbers** *x+iy*
- **4. Modulus** of a complex Number  $|x+iy| = \sqrt{(x+iy)(x-iy)} = \sqrt{x^2 + y^2}$ Conjugate

Example: 
$$
|(1+2i)| = \sqrt{(1+2i)(1-2i)} = \sqrt{1+4} = \sqrt{5}
$$

5. Probability of each element in a qubit vector is proportional to its modulus squared 2  $\frac{1}{1+2i}$   $\begin{vmatrix} 1 & 0 \\ 0 & 1 \end{vmatrix}$   $\begin{vmatrix} 5 \\ 5 \end{vmatrix}$   $\begin{vmatrix} 5 \\ 5 \end{vmatrix}$   $\begin{vmatrix} 5 \\ 5 \end{vmatrix}$  $\frac{1}{1} \begin{bmatrix} 1+2i \end{bmatrix}$   $\frac{1}{\sqrt{7}} |1+2i| \sqrt{\frac{1}{7}} (1$ 7  $\mathbf{1} + 2i \mathbf{1}$   $\frac{1}{\sqrt{7}} |1 + 2i|$   $\sqrt{\frac{1}{7}} (1 + 2i)(1 - 2i)$  $7\left[\begin{array}{c}1-i\end{array}\right]$   $\frac{1}{\sqrt{7}}|1-i|$   $\sqrt{\frac{1}{2}(1-i)}$  $7 \tV7 \tV7 \tV7 \rightarrow P \frac{1}{2} |1 - i|$   $\sqrt{1 - (1 - i)(1 + i)}$   $\sqrt{2}$   $\sqrt{2}$  $\frac{1}{7}(1-i)(1+i)$   $\sqrt{\frac{2}{7}}$   $\left[\frac{1}{7}\right]$  $i$ <sup>1</sup>  $\frac{1}{\sqrt{7}}$   $|1+2i|$   $\sqrt{\frac{1}{7}}$  $(1+2i)(1-2i)$ *P*  $\begin{bmatrix} 1+2i \\ 1-i \end{bmatrix}$   $\Rightarrow$   $\frac{\frac{1}{\sqrt{7}}|1+2i|}{\frac{1}{\sqrt{7}}|1-i|}$   $=$   $\sqrt{\frac{1}{7}(1-i)(1+i)}$   $=$   $\sqrt{\frac{2}{7}}$   $\Rightarrow$   $P = \begin{bmatrix} \frac{5}{7} \\ \frac{1}{\sqrt{7}} \end{bmatrix}$ 2  $\begin{array}{c} 0 \end{array}$   $\begin{array}{c} \end{array}$   $\begin{array}{c} \end{array}$   $\begin{array}{c} \end{array}$   $\begin{array}{c} \end{array}$   $\begin{array}{c} \end{array}$   $\begin{array}{c} \end{array}$   $\begin{array}{c} \end{array}$  $1 \quad 1 \quad -1 \quad u_1$ 2  $/(|a|^2 + |a|^2)$  $0$  |  $\mathbf{u}_1$  $2/(|\alpha|^2 + |\alpha|^2)$  $0$  |  $\mathbf{u}_1$  $|a_{0}|^{2}/(|a_{0}|^{2}+|a_{1}|^{2})$  $|a_1|^2/(|a_0|^2+|a_1|^2)$  $|^{2}/(|a_{0}|^{2}+|a_{1}|)$  $|^{2}$  /(|a<sub>0</sub>|<sup>2</sup> + |a<sub>1</sub>|  $a_0$  |  $P = |a_0|^2 / (|a_0|^2 + |a_0|^2)$  $a_1$  |  $P = |a_1|^2 / (|a_0|^2 + |a_1|^2)$  $|a_0|$   $P=|a_0|^2/(|a_0|^2 +$  $|\frac{c_0}{a}| \Rightarrow$  $\left[ a_{1}\right]$   $P=\mid a_{1}\mid^{2}/(\mid a_{0}\mid^{2}+\mid)$ 

Washington University in St. Louis [http://www.cse.wustl.edu/~jain/cse570-23/](http://www.cse.wustl.edu/%7Ejain/cse574-20/) ©2023 Raj Jain

## **Student Questions**

 $\Box$  You use the examples of [1,0] and [0,1] for qubits, but they exist in a superposition and will collapse to one of these values?

*These are just exceptional cases of complex numbers. We need to start with simple real numbers before getting too complex.*

 Can you explain how we would run into the probability example in a real quantum scenario?

*See the example on the bottom line.*

 Do we need to know these for the exam?

*Yes*

## **Polar Representation**

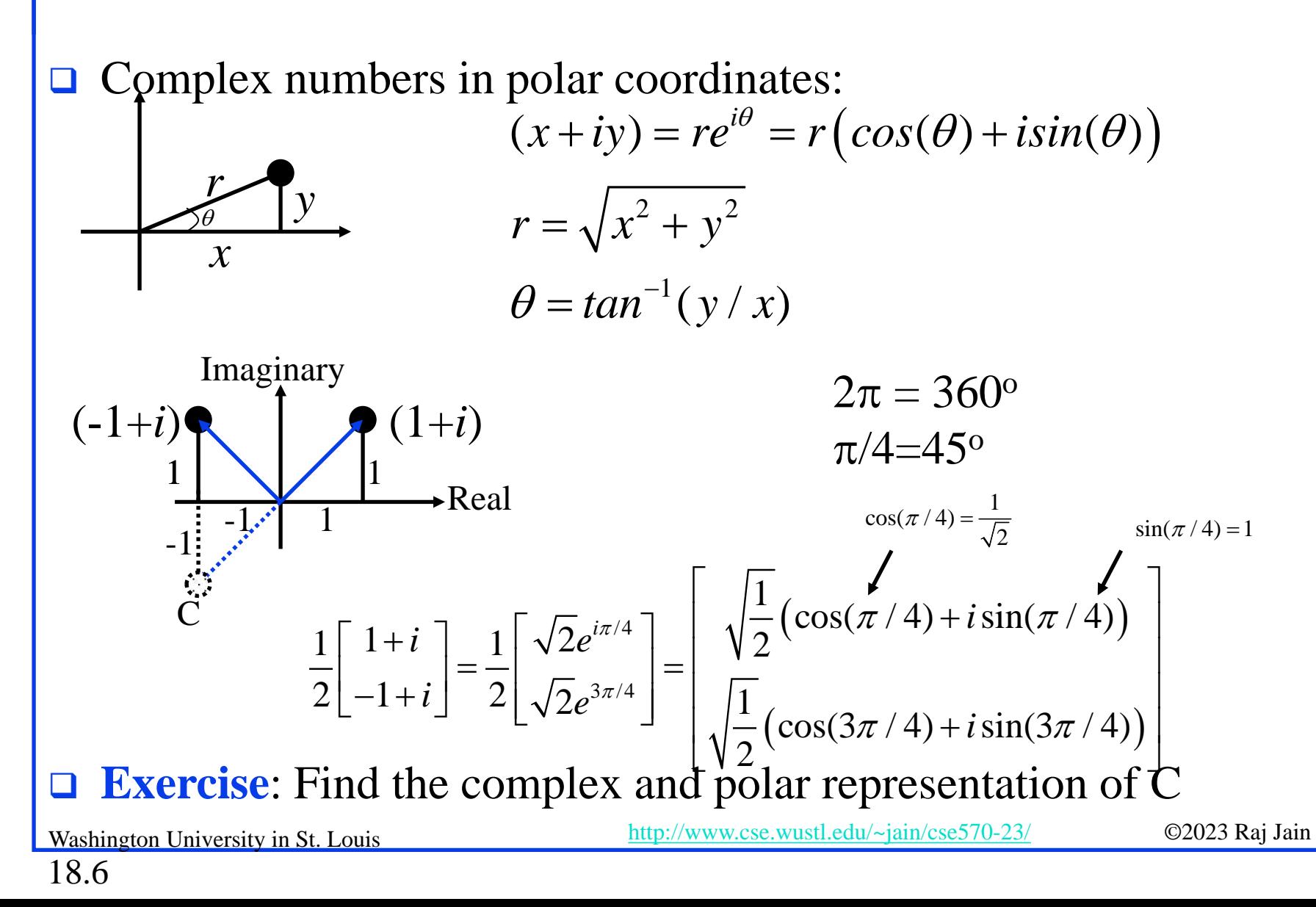

### **Student Questions**

 $\Box$  Could you explain the complex row vectors? I don't know where the minus sign in front of *i* comes from.

*Negative i means the imaginary part is negative, which is the mirror image of the vector on the vertical axis. A negative real part means a mirror image on the horizontal axis.*

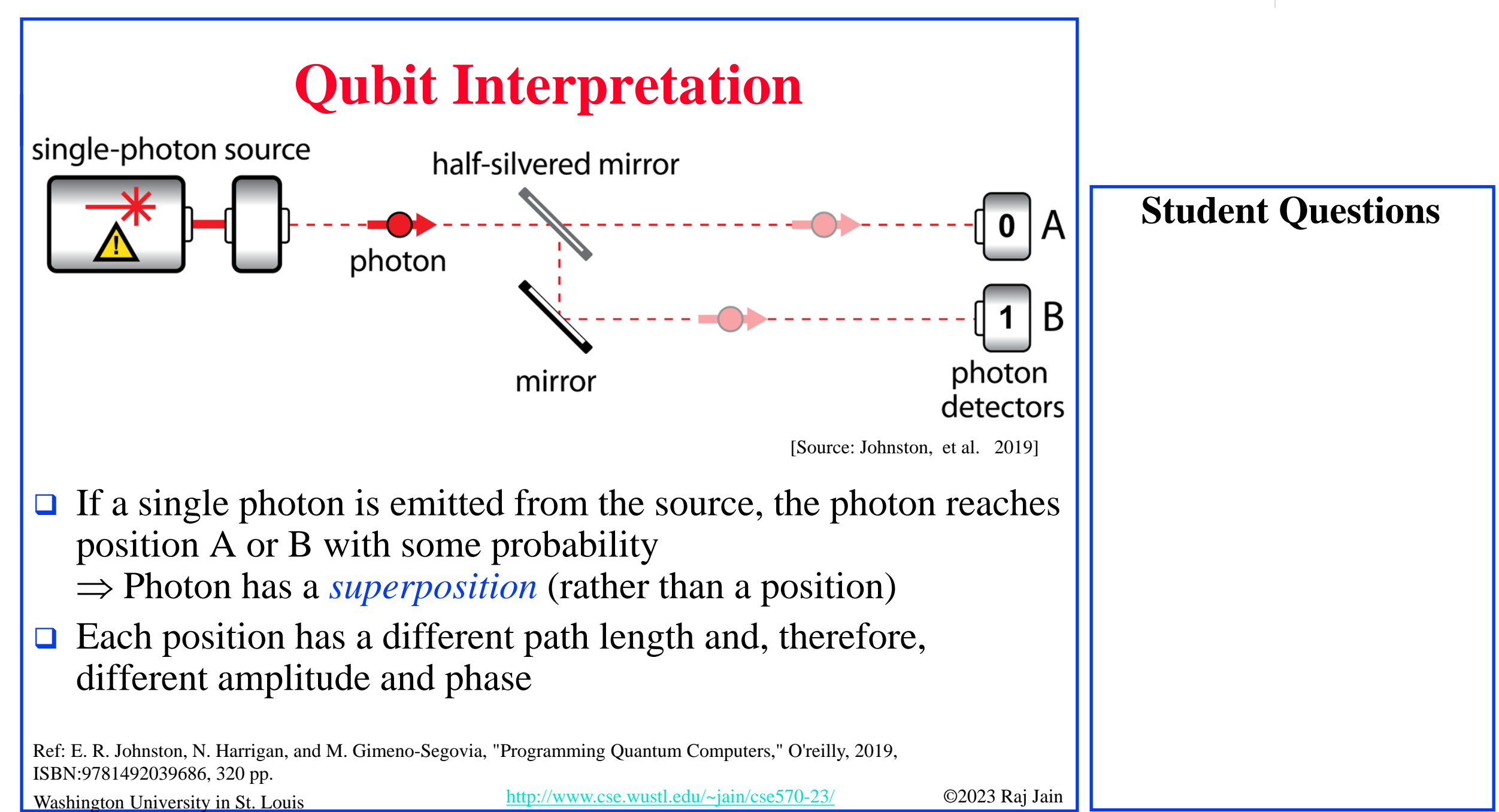

## **Bra-Ket Notation**

- The vector  $\psi$  is denoted in bra-kets  $|\psi\rangle$
- $\Box$  Brackets: { }, [ ], < >
- $\Box$  Bra  $\langle a |$
- $\Box$  Ket  $|a\rangle$
- Example: Ket-zero and ket-one

$$
\begin{bmatrix} 1 \\ 0 \end{bmatrix} = |0\rangle \begin{bmatrix} 0 \\ 1 \end{bmatrix} = |1\rangle
$$

 $\Box$  Bra is the transpose of the complex conjugate of a Ket. Example: Bra-zero and Bra-one

$$
\begin{bmatrix} 1 & 0 \end{bmatrix} = \langle 0 | \begin{bmatrix} 0 & 1 \end{bmatrix} = \langle 1 |
$$

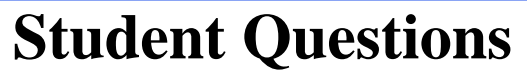

 $\Box$  In quantum computing, Ket  $|a\rangle$ , a could only be 0 or 1?

*No. There are no deterministic numbers in quantum computing. Everything is probabilistic and complex. The examples in this slide are simple examples. Throughout this lecture, we use non-complex numbers for simplicity.*

 $\Box$  Can you explain the significance of ket-zero or ketone labeling being driven by the bottom row of the vector? *Ket-zero has a 100% probability of being 0. Ket-one has a 100% probability of being 1.*

## **Matrix Multiplication**

### **Matrix multiplication ×:**

$$
\begin{bmatrix} a_{00} & a_{01} & a_{02} \ a_{10} & a_{11} & a_{12} \end{bmatrix} \times \begin{bmatrix} b_{00} & b_{01} \ b_{10} & b_{11} \ b_{20} & b_{21} \end{bmatrix}
$$
  
= 
$$
\begin{bmatrix} a_{00}b_{00} + a_{01}b_{10} + a_{02}b_{20} & a_{00}b_{01} + a_{01}b_{11} + a_{02}b_{21} \ a_{10}b_{00} + a_{11}b_{10} + a_{12}b_{20} & a_{10}b_{01} + a_{11}b_{11} + a_{12}b_{21} \end{bmatrix}
$$
  
Example: 
$$
\begin{bmatrix} 0 & 1 \ 1 & 1 \ 0 & 0 \end{bmatrix} \times \begin{bmatrix} 1 & 0 & 1 \ 1 & 1 & 1 \ 1 & 1 & 1 \end{bmatrix} = \begin{bmatrix} 1 & 1 & 1 \ 2 & 1 & 2 \ 0 & 0 & 0 \end{bmatrix}
$$
  
3x2  $2 \times 3$  3x3

Washington University in St. Louis [http://www.cse.wustl.edu/~jain/cse570-23/](http://www.cse.wustl.edu/%7Ejain/cse574-20/) ©2023 Raj Jain

## **Tensor Product**

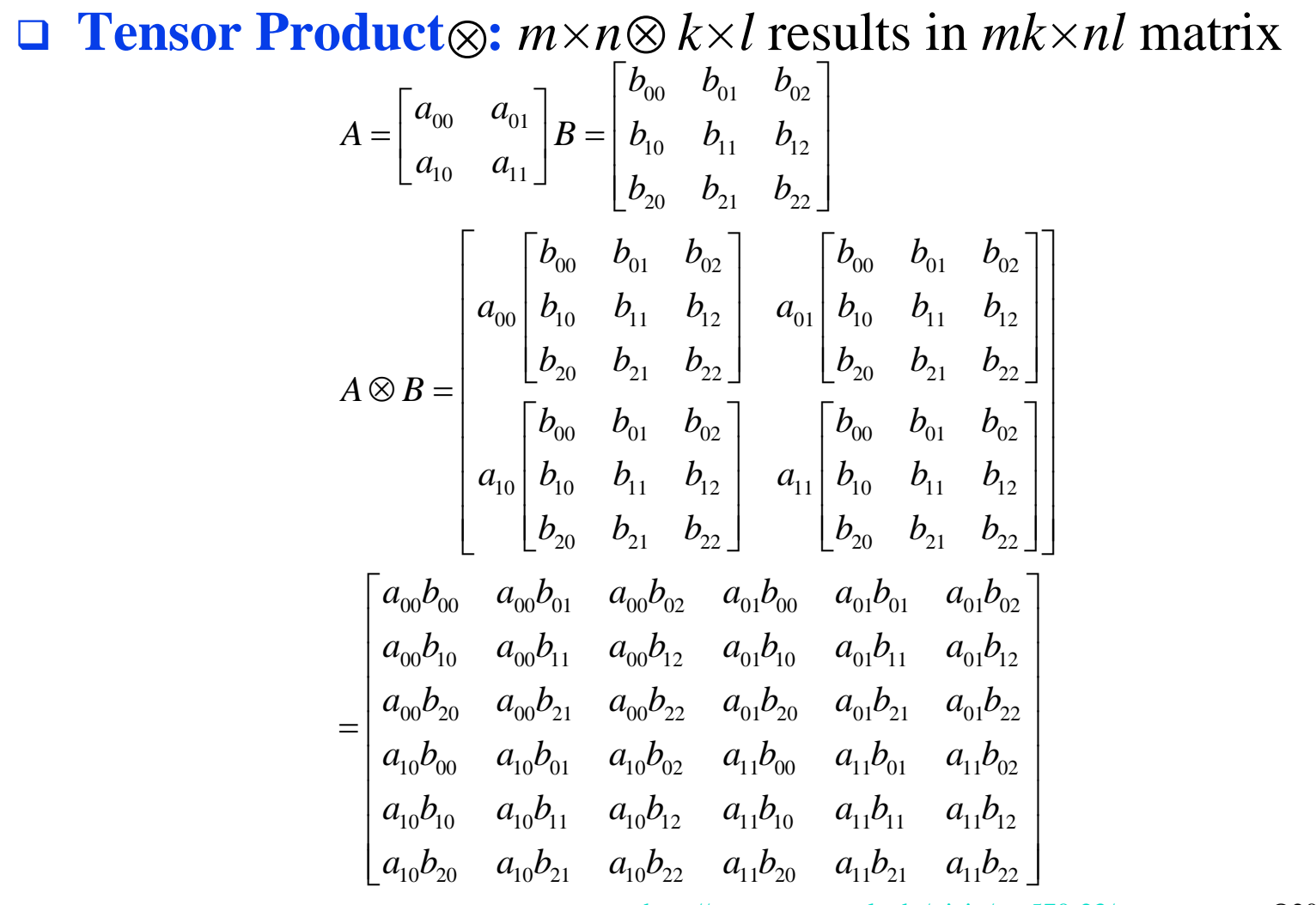

18.10

Washington University in St. Louis [http://www.cse.wustl.edu/~jain/cse570-23/](http://www.cse.wustl.edu/%7Ejain/cse574-20/) ©2023 Raj Jain

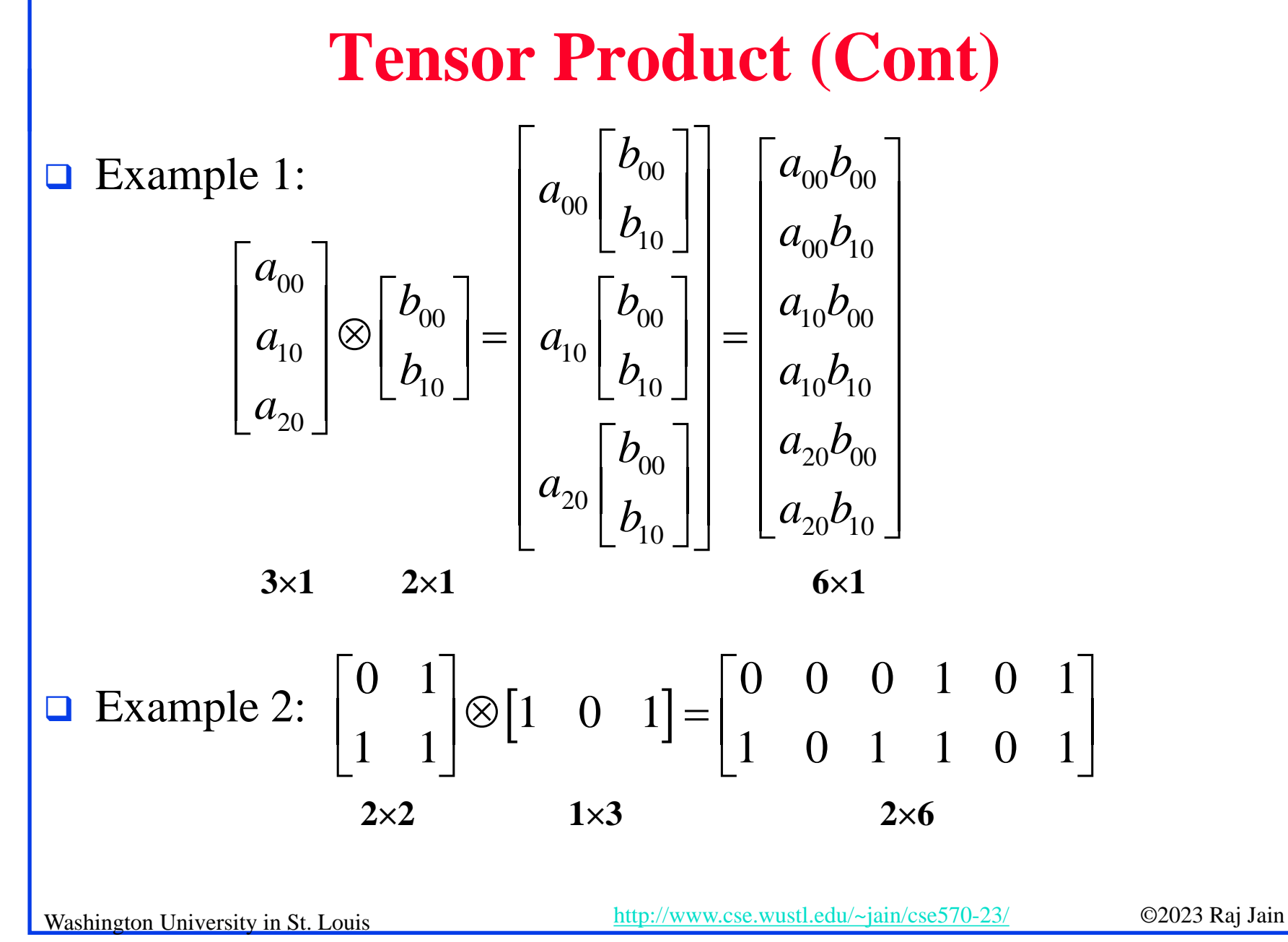

## **Multiple Qubits and QuBytes**

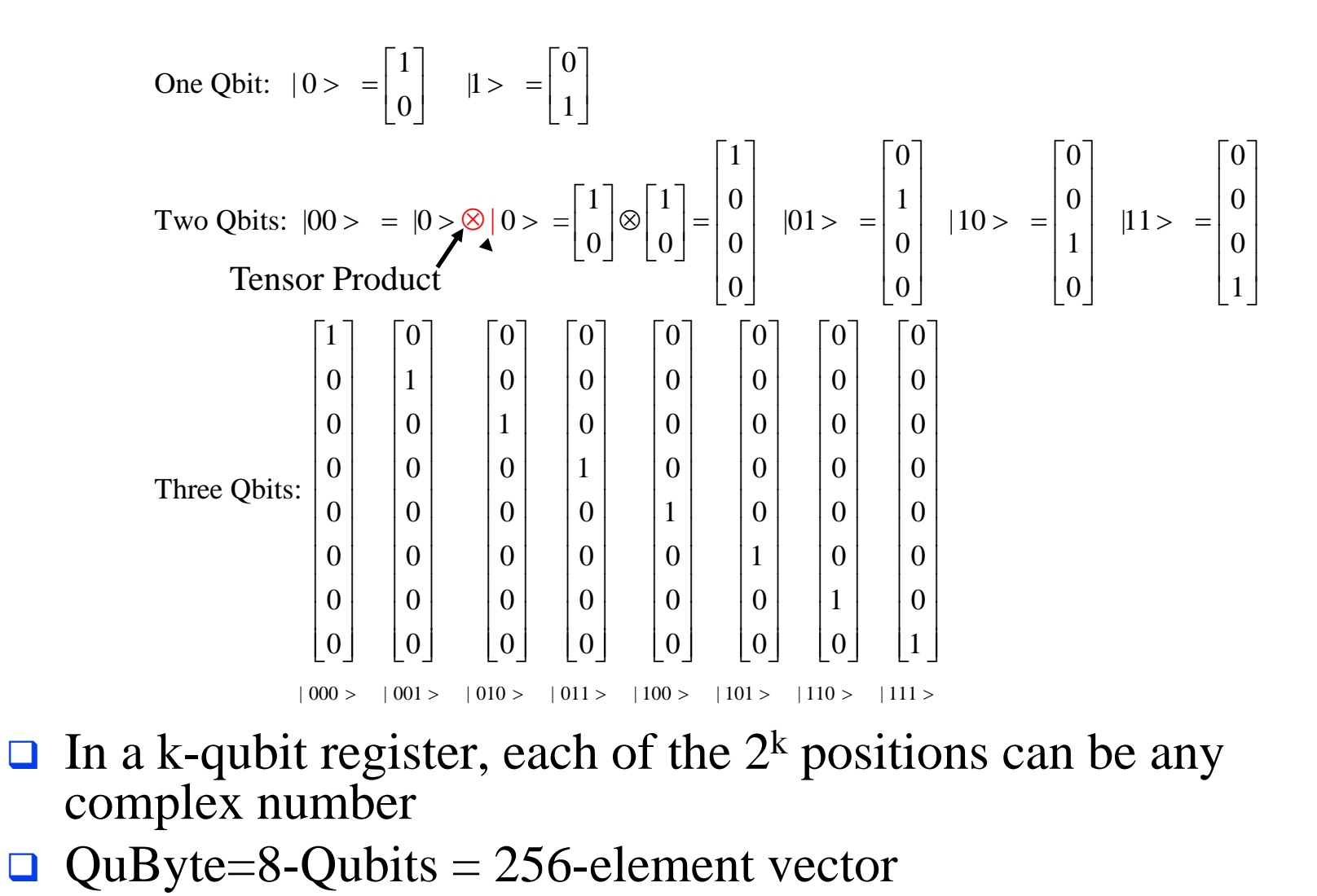

### **Student Questions**

 $\Box$  Can you please explain two Qubits again? *Sure.*

Washington University in St. Louis [http://www.cse.wustl.edu/~jain/cse570-23/](http://www.cse.wustl.edu/%7Ejain/cse574-20/) ©2023 Raj Jain

## **Homework 19A**

Given two matrices:

$$
A = \begin{bmatrix} 1+i & 1 \\ 1-i & i \end{bmatrix} B = \begin{bmatrix} 1 \\ 0 \end{bmatrix}
$$

- **□** Compute:  $A\times B$ ,  $A\otimes B$
- $\Box$  Compute the probabilities of each element of  $A \times B$

**Student Questions**

## **Quantum Gates**

- 1. Quantum NOT Gate
- 2. Quantum AND Gate
- 3. Quantum OR Gate
- 4. Quantum NAND Gate
- 5. Quantum √NOT Gate

**Student Questions**

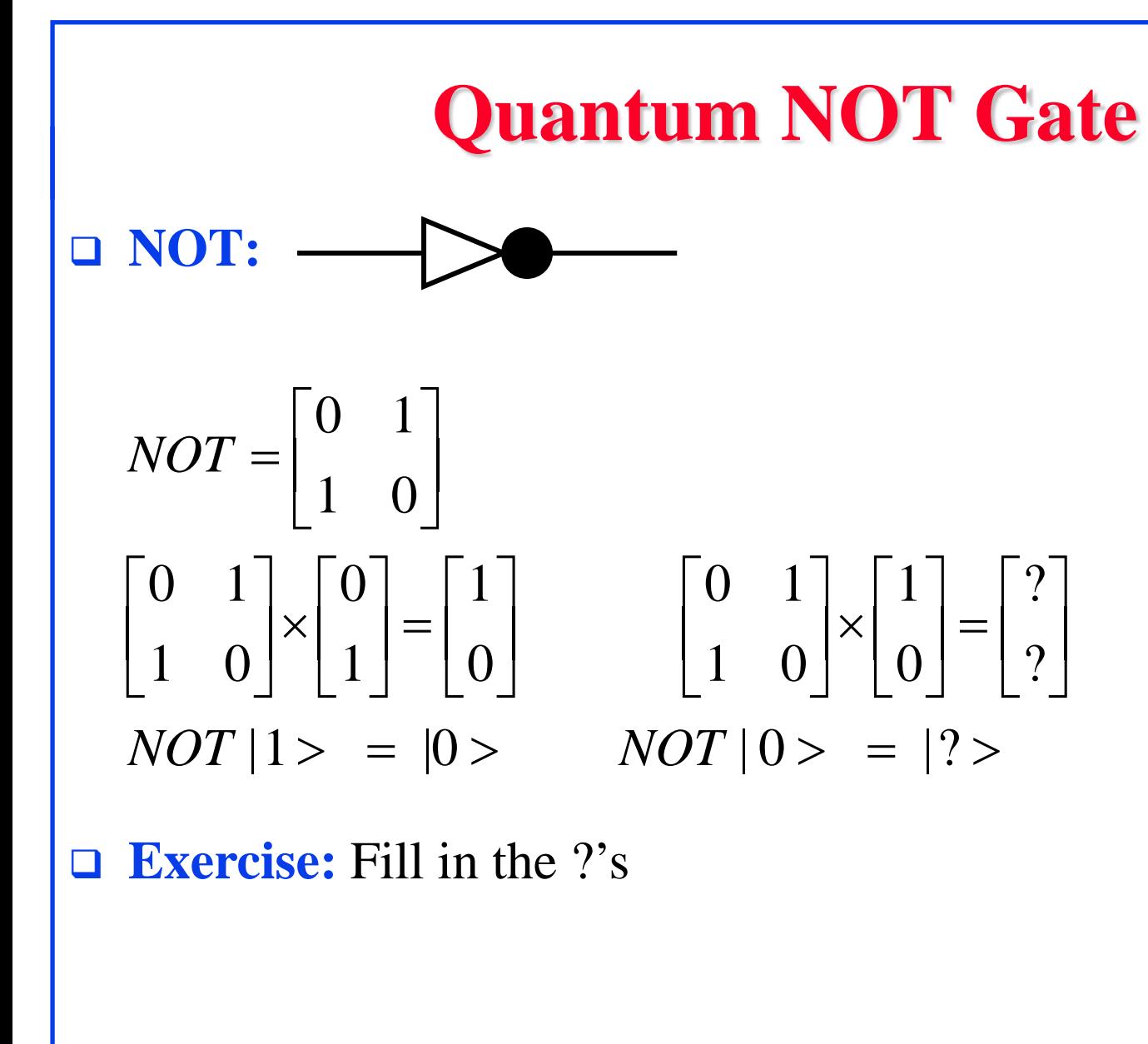

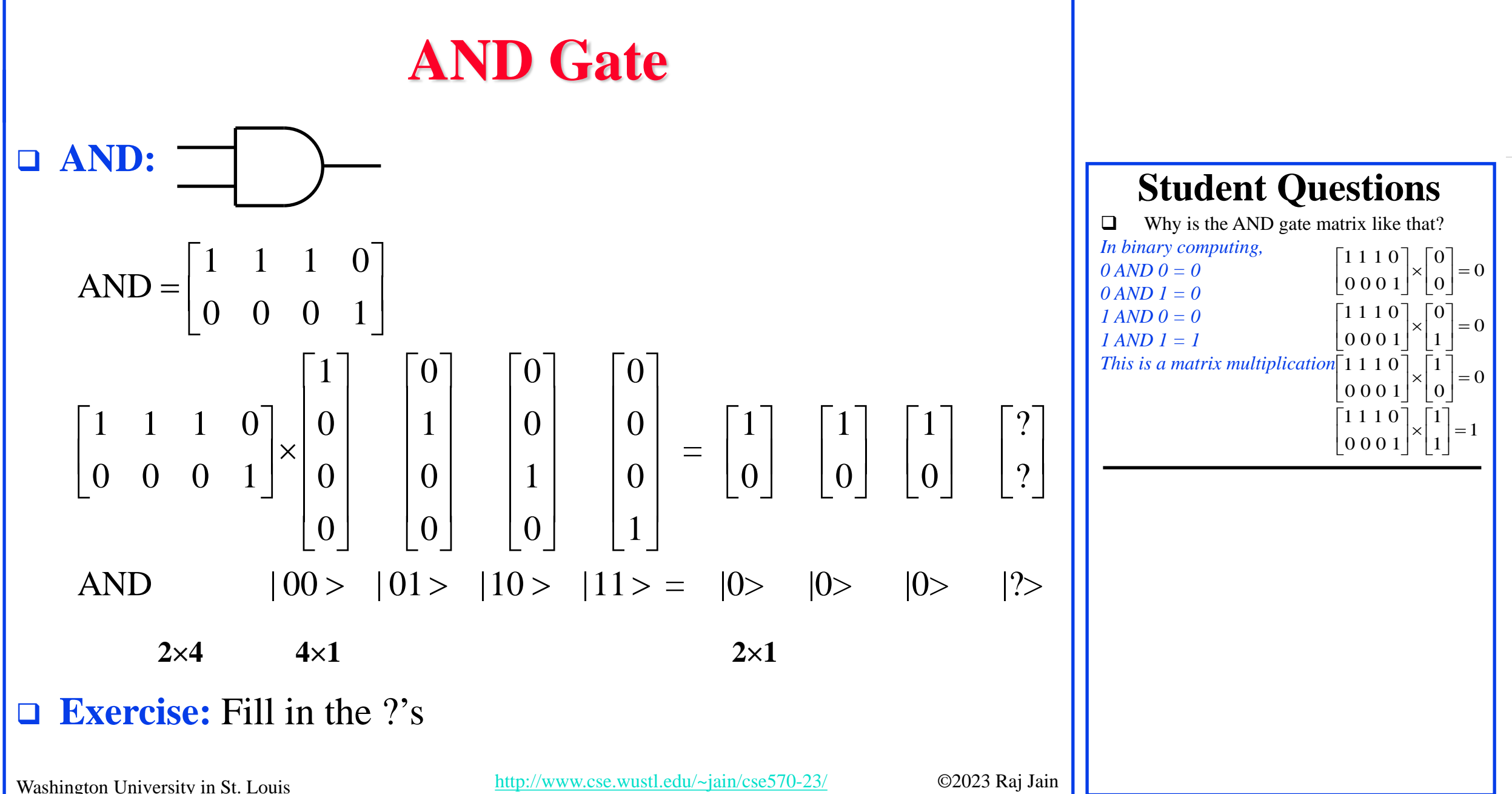

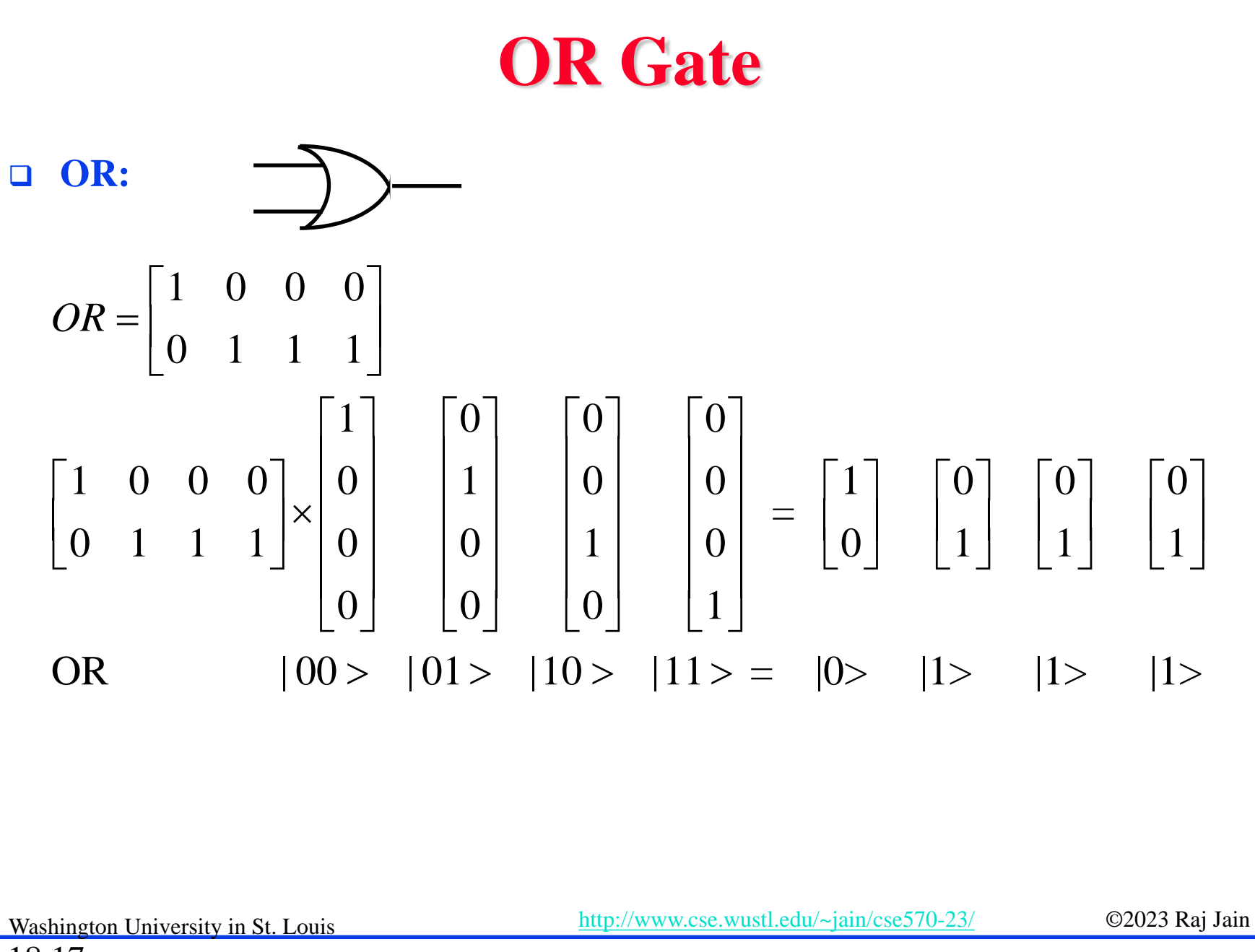

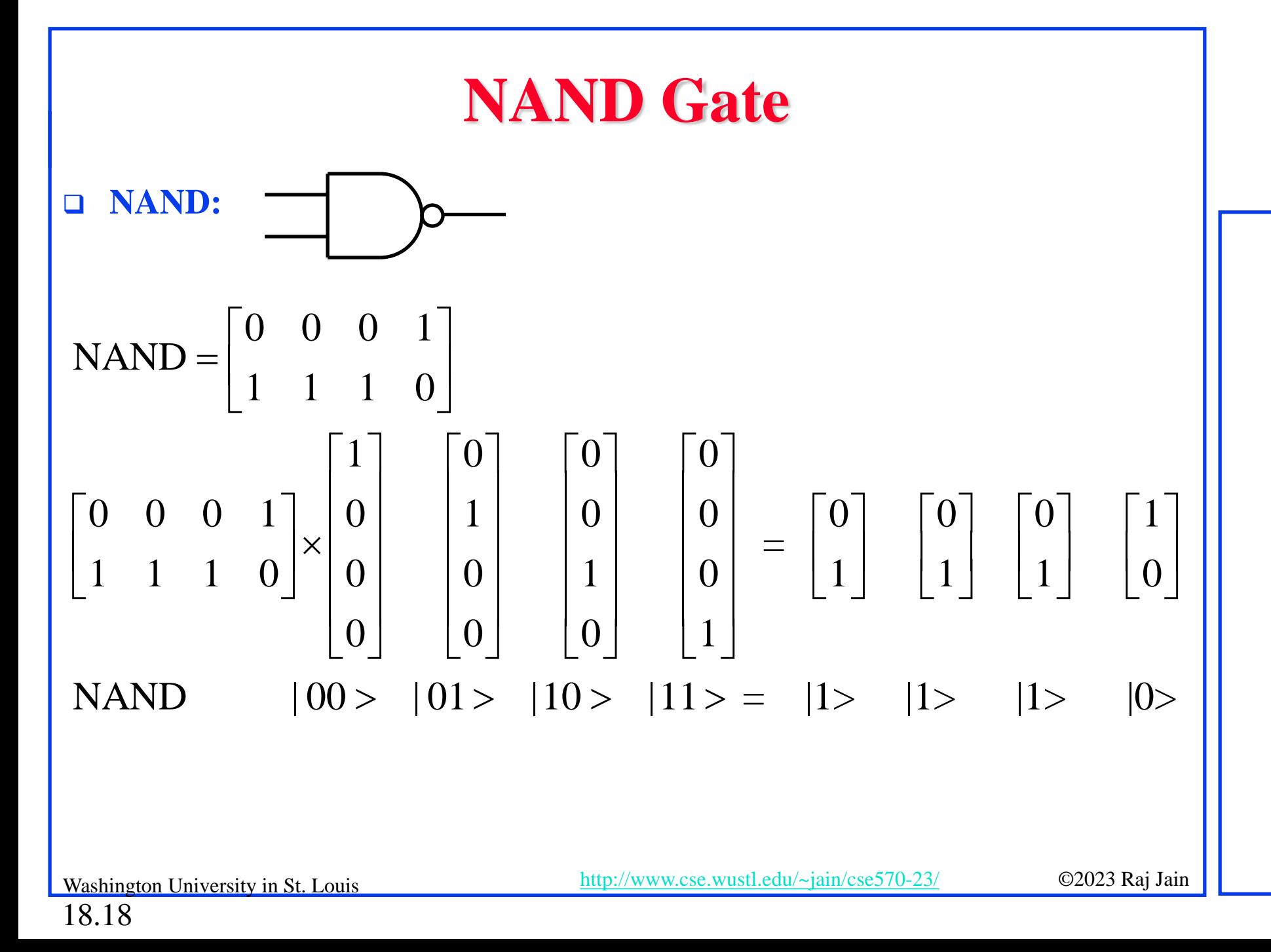

## **Quantum √NOT Gate**

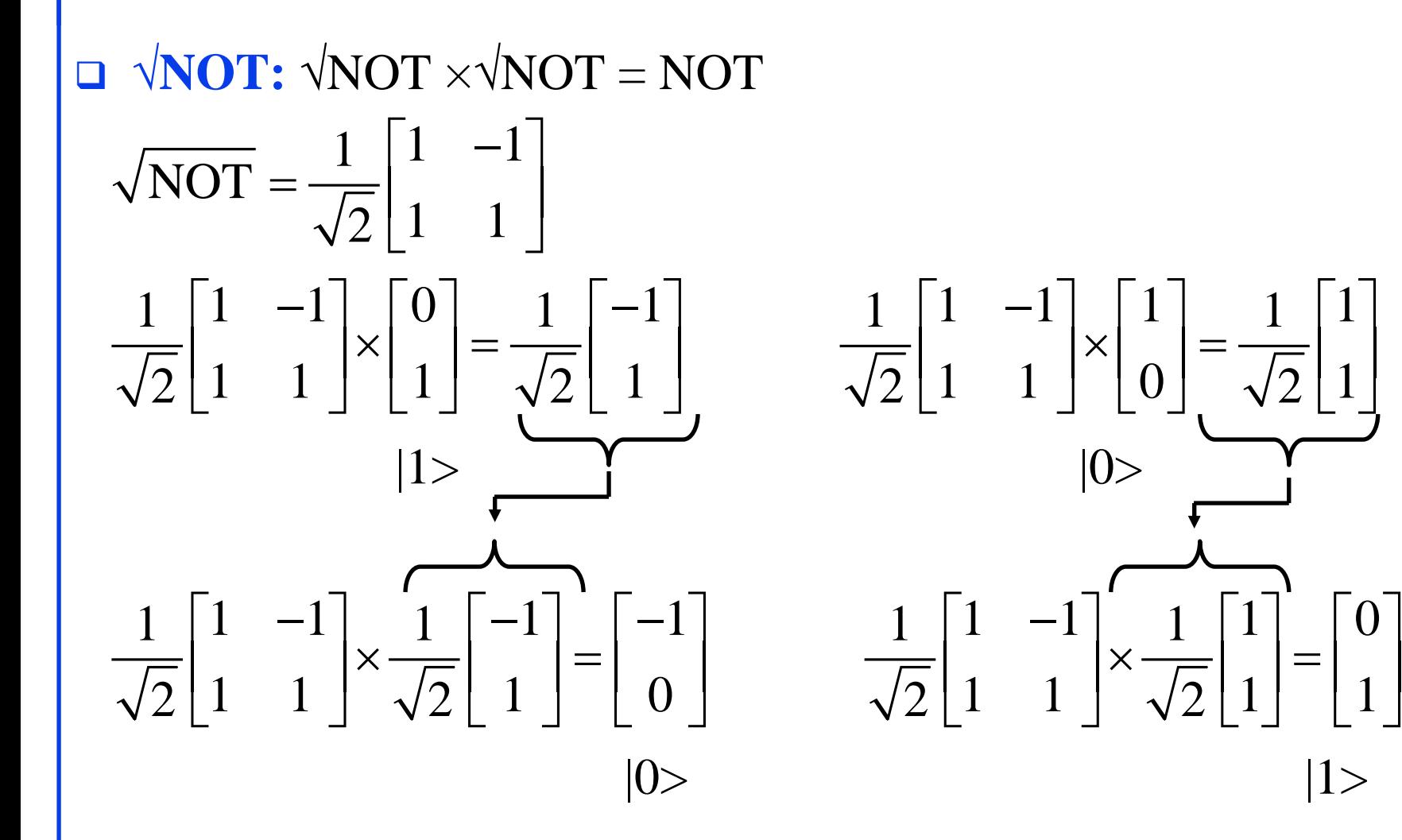

### **Student Questions**

 $\Box$  Could you explain the  $\sqrt{NOT}$  Gate? *Sure.*

 $\Box$  Is there any physical implementation of √NOT (circuit)? *Yes. These work only in quantum computers or in quantum simulations in classical computers.*

18.19

Washington University in St. Louis [http://www.cse.wustl.edu/~jain/cse570-23/](http://www.cse.wustl.edu/%7Ejain/cse574-20/) ©2023 Raj Jain

## **Controlled NOT Gate**

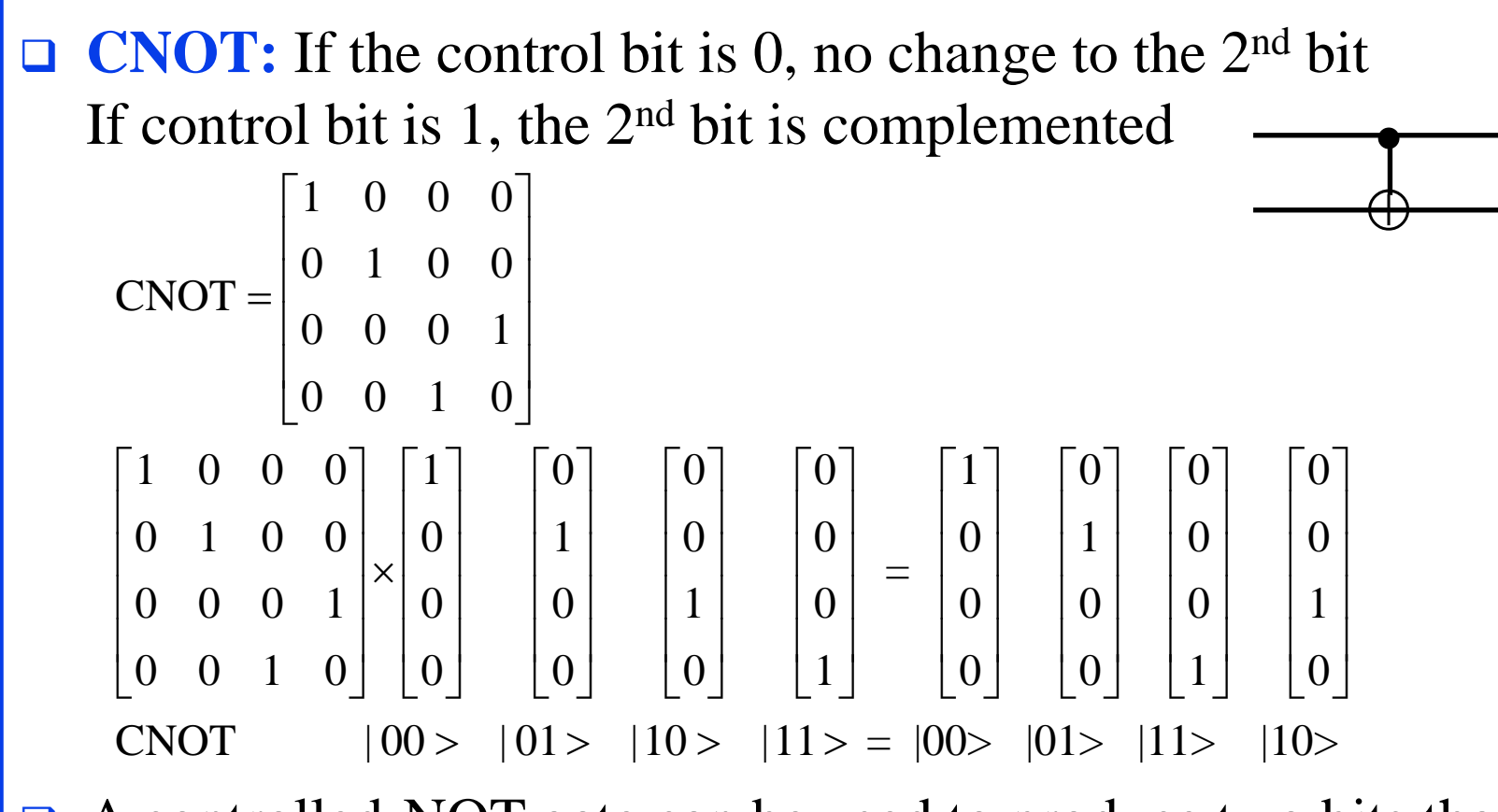

■ A controlled-NOT gate can be used to produce two bits that are **entangled**  $\Rightarrow$  Two bits behave similarly even if far apart  $\Rightarrow$  Can be used for teleportation of information.

Washington University in St. Louis [http://www.cse.wustl.edu/~jain/cse570-23/](http://www.cse.wustl.edu/%7Ejain/cse574-20/) ©2023 Raj Jain

### **Student Questions**

- □ Can you present more details about how entanglement is used to teleport information? Suppose A sends B, one of the two entangled qubits. How is the qubit interpreted? *I am not sure.*
- Could you explain the CNOT multiply example of the slide?

*Note that the third and fourth vectors on the right are interchanged.*

*The first bit in ket is the control bit.*

 Can you point out which is the control bit? *The upper wire is the control bit. In the matrix example, the first bit in the ket is the control bit.*

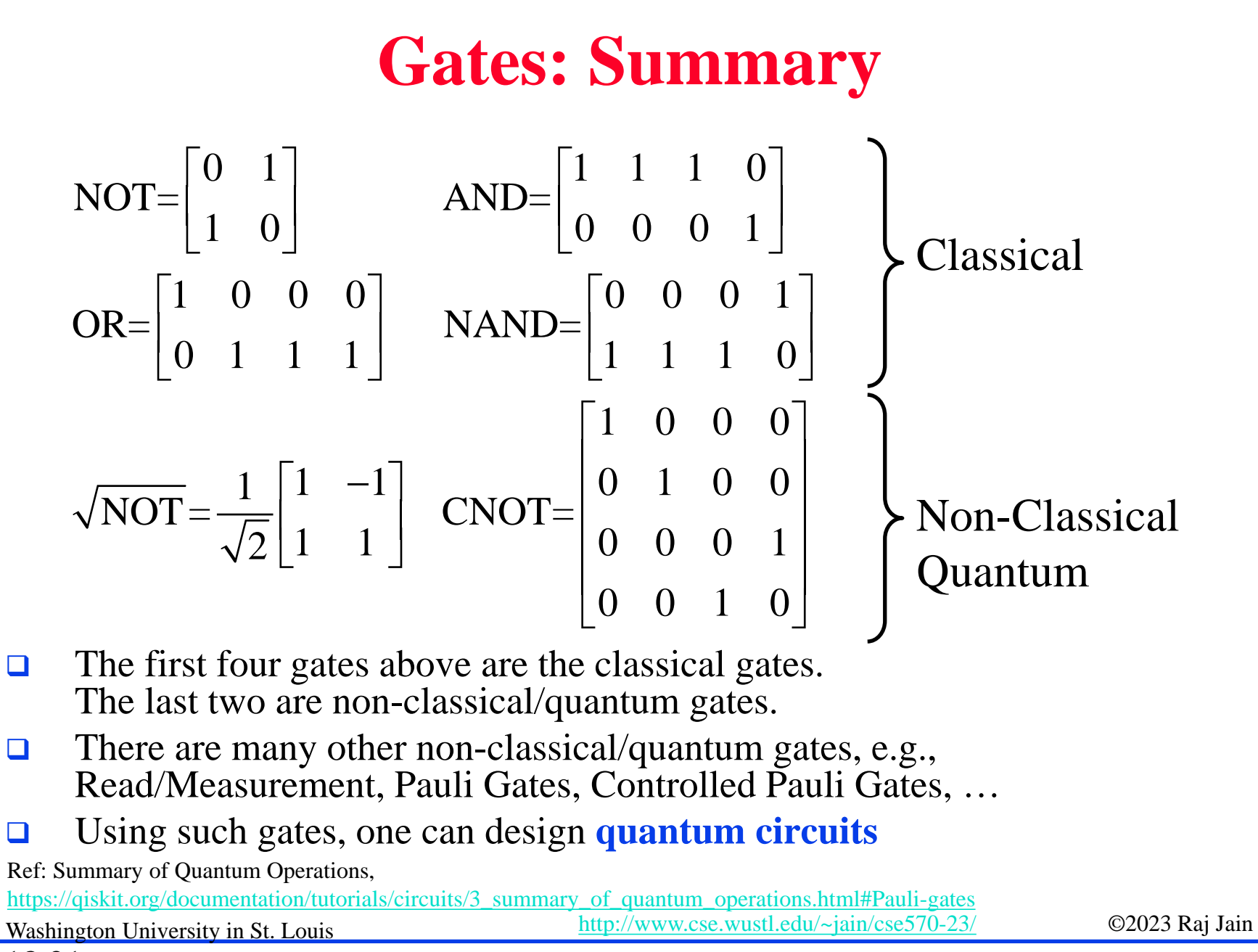

## **Quantum Applications**

- $\Box$  It has been shown that quantum computation makes several problems hard currently. Including:
	- **Fourier Transforms**
	- **Factoring large numbers**
	- $\triangleright$  Error correction
	- Searching an extensive unordered list
- **There are some new methods:** 
	- Quantum Key Exchange
	- Quantum Teleportation (transfer states from one location to another)

### Quantum-Safe Cryptography is being standardized

Washington University in St. Louis [http://www.cse.wustl.edu/~jain/cse570-23/](http://www.cse.wustl.edu/%7Ejain/cse574-20/) ©2023 Raj Jain

### **Student Questions**

 $\Box$  Does quantum have the ability to deal with factoring numbers?

*Yes. That was the first invention that woke up the computer/security scientists.*

 Does implementing quantum-safe cryptography assume that users use quantum devices to encrypt? Or doing encryption on standard devices, but quantum computers are used to launch the attack?

*No. Quantum computers can easily break encryption on standard devices.*

 When using quantum computing to deal with some problems without using an exhaustive method, is the computing speed the same or even worse than traditional computing?

*It is expected to be much faster than standard computing for some problems. Currently, quantum computers are rugged to make.*

 $\Box$  Could u tell us about some quantum cryptography?

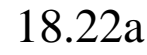

## **Quantum Applications**

- $\Box$  It has been shown that quantum computation makes several problems hard currently. Including:
	- **Fourier Transforms**
	- **Factoring large numbers**
	- $\triangleright$  Error correction
	- Searching an extensive unordered list
- **There are some new methods:** 
	- Quantum Key Exchange
	- Quantum Teleportation (transfer states from one location to another)

Quantum-Safe Cryptography is being standardized

18.22b

Washington University in St. Louis [http://www.cse.wustl.edu/~jain/cse570-23/](http://www.cse.wustl.edu/%7Ejain/cse574-20/) ©2023 Raj Jain

## **Student Questions**

 $\Box$  Is the intersection of quantum and networking exclusively cryptography?

*No. We are working on routing, resource management, and security of quantum networks.*

 $\Box$  From a networking perspective, are there advancements in creating hardware links networks that support "qubit" data transfer (like optic fiber does with light-encoded classical bits)?

*Yes. Quantum key distribution and entanglement swapping are currently feasible.*

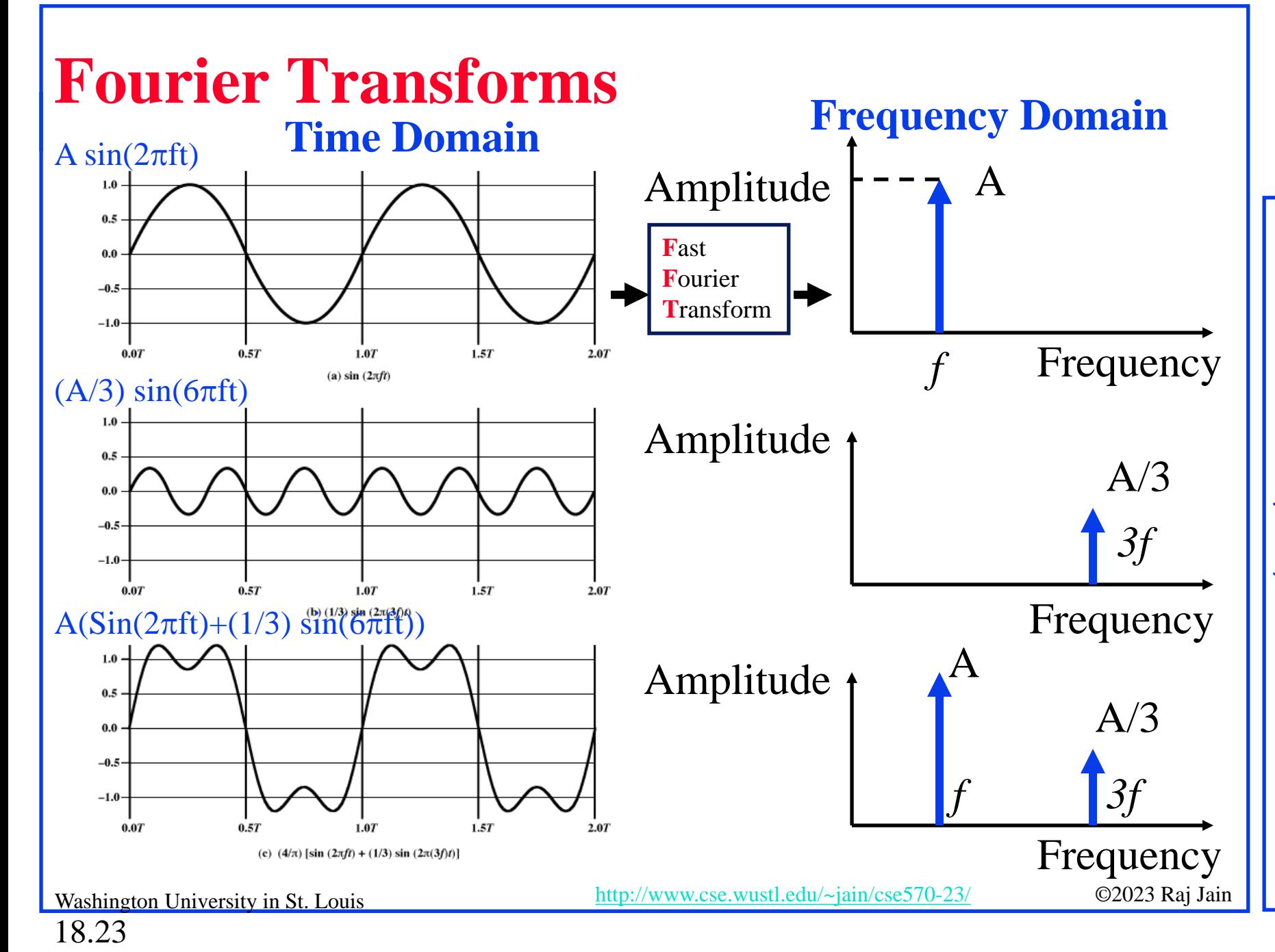

 $\Box$  Can you go through the Fourier transform again?

*Sure. Fourier transforms are used to transform from the time domain to the frequency domain. Inverse Fourier transforms can transform from the frequency to the time domain. There are mathematical formulas for these. But these are beyond the scope of this course.*

 $\Box$  What is the Fourier transform used for? *See above.*

## **Quantum Fourier Transform (QFT)**

- $\Box$  Fourier transform is used to find periodic components of signals
- QFT is faster than classical FT for large *inputs*

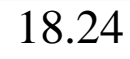

## **GCD**

**G** Greatest Common Divisor of any two numbers

- > Divide the larger number with the smaller number and get the remainder less than the divisor
- $\triangleright$  Divide the previous divisor with the remainder
- $\triangleright$  Continue this until the remainder is zero. The last divisor is the GCD.

15) 35 (2  
\n
$$
\underline{30}
$$
  
\n05) 15 (3  
\ngcd  
\n0  
\n0

### **Student Questions**

## **Shor's Factoring Algorithm**

- **□** Peter Shor used QFT and showed that Quantum Computers could find prime factors of large numbers exponentially faster than conventional computers
- **Step 1:** Find the period of the *ai* mod N sequence. Here, *a* is co-prime to  $N \Rightarrow a$  is a prime such that  $gcd(a, N) = 1$  $\Rightarrow$  *a* and *N* have no common factors.
	- Example: *N*=15, *a*=2; 2*<sup>i</sup>* mod 15 for *i*=0, 1, 2, …  $= 1, 2, 4, 8, 1, \ldots \Rightarrow p = 4$

18.26a

- $\triangleright$  If *p* is odd, select another number. If mod( $a^{p/2}$ , N)=-1, select another number.
- $\triangleright$  This is the classical method for finding periods. QFT makes it fast.
- **Step 2:** Prime factors of N might be *gcd(N*, *ap/2+1) and gcd(N*,  $a^{p/2}-1$

 $\triangleright$  Example: *gcd(15, 2<sup>2</sup>-1)* = 3; *gcd(15, 2<sup>2</sup>+1)* = 5;<br>Washington University in St. Louis

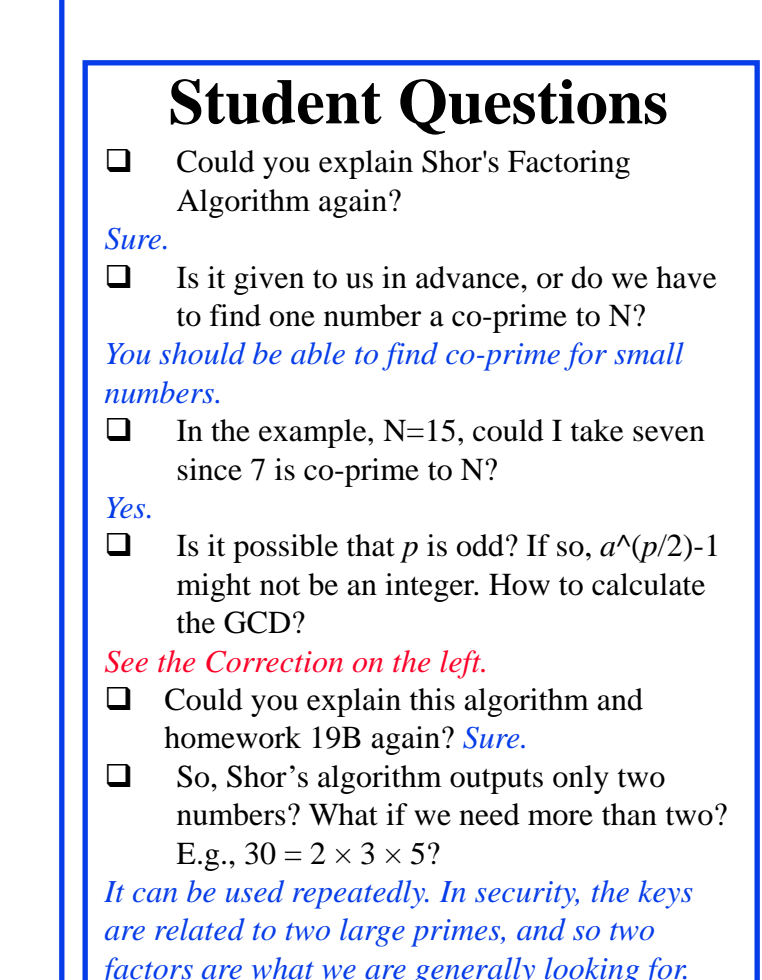

## **Shor's Factoring Algorithm**

- **□** Peter Shor used QFT and showed that Quantum Computers could find prime factors of large numbers exponentially faster than conventional computers
- **Step 1:** Find the period of the *ai* mod N sequence. Here, *a* is co-prime to  $N \Rightarrow a$  is a prime such that  $gcd(a, N) = 1$  $\Rightarrow$  *a* and *N* have no common factors.
	- Example: *N*=15, *a*=2; 2*<sup>i</sup>* mod 15 for *i*=0, 1, 2, …  $= 1, 2, 4, 8, 1, \ldots \Rightarrow p = 4$

18.26b

- $\triangleright$  If *p* is odd, select another number. If mod( $a^{p/2}$ , N)=-1, select another number.
- $\triangleright$  This is the classical method for finding periods. QFT makes it fast.

 **Step 2:** Prime factors of N might be *gcd(N*, *ap/2+1) and gcd(N*,  $a^{p/2}-1$ 

 $\triangleright$  Example: *gcd(15, 2<sup>2</sup>-1)* = 3; *gcd(15, 2<sup>2</sup>+1)* = 5;<br>Washington University in St. Louis

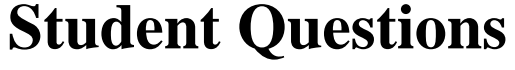

 $\Box$  Is there any intuition or method for selecting the co-prime of the number we are trying to factor so that the period will be shorter?

*I am not aware. That doesn't mean there aren't any.*

## **Homework 19B**

**□** Find factors of 35 using Shor's algorithm. Show all steps. **Optional:** Try factoring 407 (Answer:  $11\times37$ )

### **Student Questions**

"a=2", but I was curious about what if I take a=11, which is co-prime to 35.  $11^i$ will be: 1, 11, 121, 1331, 14641...... 11<sup>^</sup>i mod 35: 1, 11, 16, 1, 11, 16...... in this case, p=3, what should I do when p is odd? Does that mean we must only use the smallest co-prime number to "N" as "a"?

### *Odd*  $p \implies$  *select another number.*

 For example, a should be prime. But from other materials, I found that a could be any number that has no common factors with N and is smaller than N. Is it right?

*You are right. However, if a is not prime, its factors would lead to answers more quickly.*

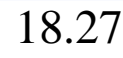

## **Quantum Machine Learning (QML)**

- Quantum for solving systems of linear equation
- Quantum Principal Component Analysis
- Quantum Support Vector Machines (QSVM)
	- Classical SVM has runtime of O(poly(*m*,*n*)), *m* data points, *n* features
	- QSVM has runtime of O(log(*mn*))

 Currently limited to data that can be represented with a small number of qubits

**□** QML can process data directly from Quantum sensors with the full range of quantum information

Ref: E. R. Johnston, N. Harrigan, and M. Gimeno-Segovia, "Programming Quantum Computers," O'reilly, 2019, ISBN:9781492039686, 320 pp.

18.28

Washington University in St. Louis [http://www.cse.wustl.edu/~jain/cse570-23/](http://www.cse.wustl.edu/%7Ejain/cse574-20/) ©2023 Raj Jain

## **Building Quantum Computers**

- **1. Neural Atom**: A group of cesium or rubidium atoms are cooled down to a few degrees Kelvin and controlled using lasers
- **2. Nuclear Magnetic Resonance** (NMR)
- **3. Nitrogen-Vacancy Center-in-Diamond**: Some carbon atoms in diamond lattice are replaced by nitrogen atoms
- **4. Photonics**: Mirrors, beam splitters, and phase shifters are used to control photons
- **5. Spin Qubits**: Using semiconductor materials
- **6. Topological Quantum Computing**: Uses Anyon, which are quasi-particles different from photons or electrons
- **7. Superconducting Qubits**: Requires cooling down to 10mK

Washington University in St. Louis [http://www.cse.wustl.edu/~jain/cse570-23/](http://www.cse.wustl.edu/%7Ejain/cse574-20/) ©2023 Raj Jain Ref: J. D. Hidary, "Quantum Computing: An Applied Approach," Springer, 2019, 380 pp.

18.29

### **Student Questions**

 $\Box$  It seems impossible for quantum computers to be used for home use. Because it needs nuclear power.

*Today, it is not possible. This was the case for standard computing in the 1970s. But it may be possible in your lifetime.*

 $\Box$  Do you think that there is a need for personal quantum computers? Would the average user need that power? *It is too early to think about that. Currently, they are too expensive to think about.*

## **Quantum Hardware**

**□ IBM Q Experience: 5-Qubit quantum processor** Open to the public for experiments using their cloud,

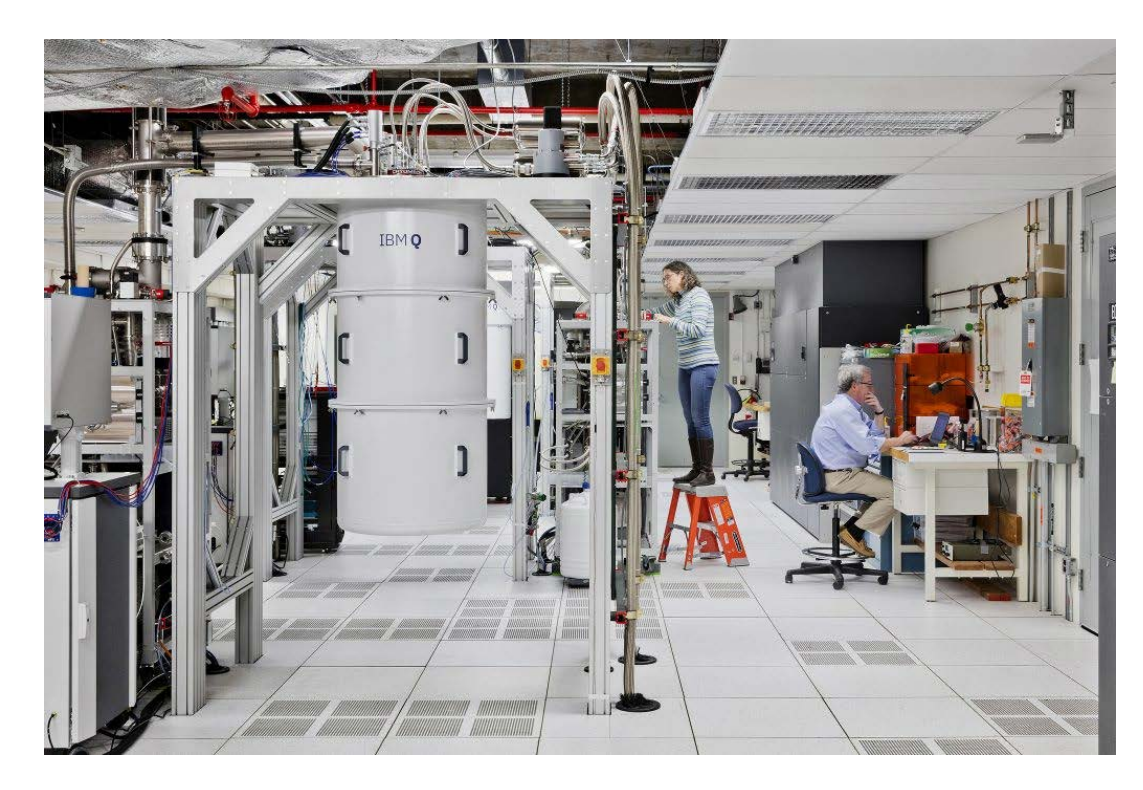

Washington University in St. Louis [http://www.cse.wustl.edu/~jain/cse570-23/](http://www.cse.wustl.edu/%7Ejain/cse574-20/) ©2023 Raj Jain Ref: <https://www.ibm.com/blogs/research/2018/04/ibm-startups-accelerate-quantum/>

18.30

## **Quantum Hardware (Cont)**

Google's Quantum computer in Santa Barbara Lab

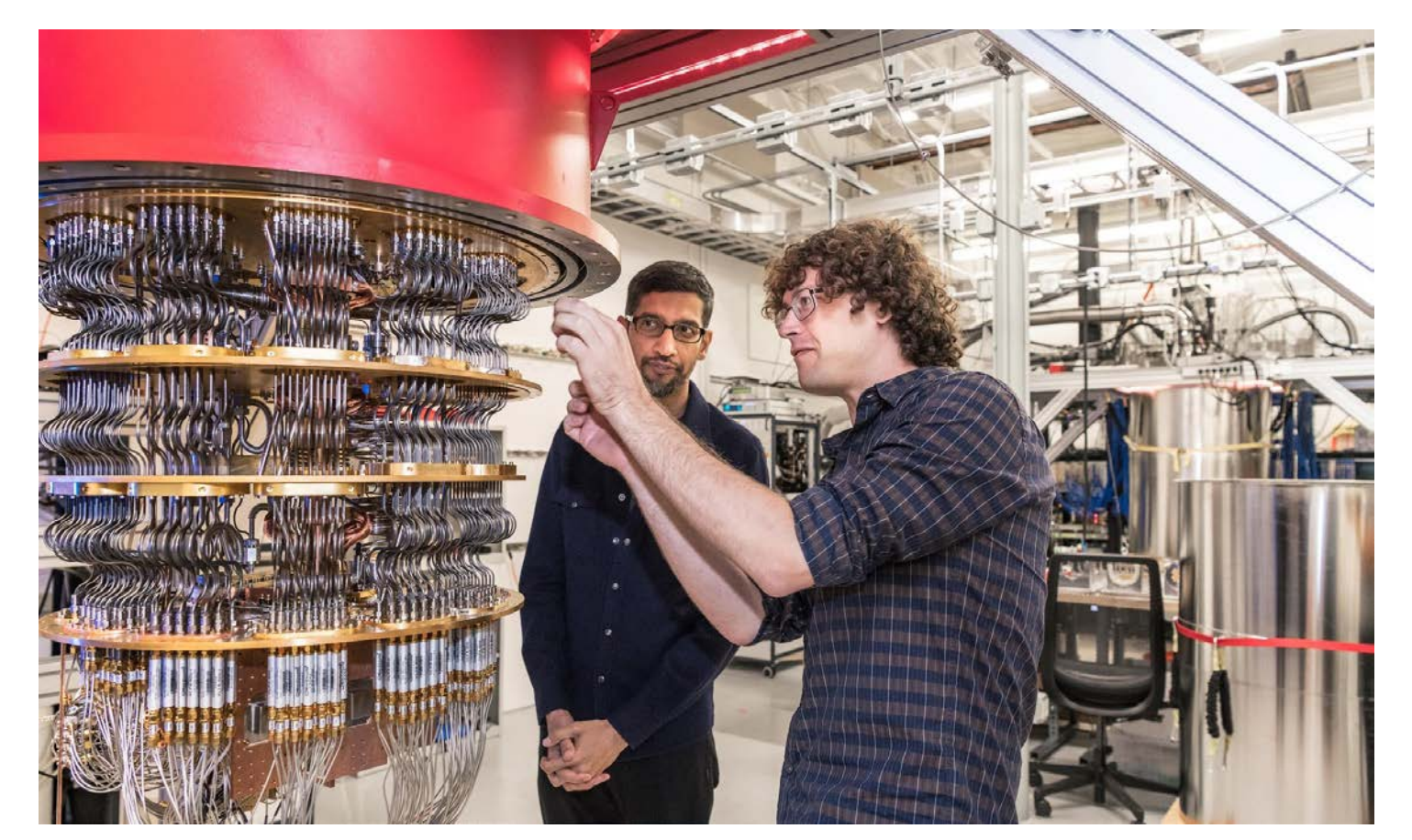

Washington University in St. Louis [http://www.cse.wustl.edu/~jain/cse570-23/](http://www.cse.wustl.edu/%7Ejain/cse574-20/) ©2023 Raj Jain Ref: <https://www.nbcnews.com/mach/science/google-claims-quantum-computing-breakthrough-ibm-pushes-back-ncna1070461>

### **Student Questions**

 $\Box$  What is the difference between quantum processors with varying numbers of qubits? *That's the total memory in that computer. Our laptops have 16GB of memory and 1TB of disk space. Today, a quantum computer has a maximum of 433 bits.*

## **Quantum Simulators**

- QCEngine: <https://oreilly-qc.github.io/>
- Qiskit,<https://qiskit.org/>
- [Q# \(Qsharp\), https://docs.microsoft.com/en](https://docs.microsoft.com/en-gb/quantum/?view=qsharp-preview)gb/quantum/?view=qsharp-preview
- □ Cirq,<https://github.com/quantumlib/Cirq>
- Forest,<https://pyquil-docs.rigetti.com/en/v2.7.2/>
- List of QC Simulators,<https://quantiki.org/wiki/list-qc-simulators>
- $\Box$  See the complete list at:

[https://en.wikipedia.org/wiki/Quantum\\_programming](https://en.wikipedia.org/wiki/Quantum_programming)

Ref: E. R. Johnston, N. Harrigan, and M. Gimeno-Segovia, "Programming Quantum Computers," O'reilly, 2019, ISBN:9781492039686, 320 pp.

18.32

Washington University in St. Louis [http://www.cse.wustl.edu/~jain/cse570-23/](http://www.cse.wustl.edu/%7Ejain/cse574-20/) ©2023 Raj Jain

## **Quantum Supremacy**

- Quantum Supremacy: Solve a problem on a quantum computer that can not be solved on a classical computer
- **□** Google announced it had achieved Quantum Supremacy on October 23, 2019
	- Google built a 54-qubit quantum computer using a programmable superconducting processor
- Vendors: IBM, Microsoft, Google, Alibaba Cloud, D-Wave Systems, 1QBit, QC Ware, QinetiQ, Rigetti Computing, Zapata Computing
- **□** Global Competition: China, Japan, the USA, EU are also competing

Washington University in St. Louis [http://www.cse.wustl.edu/~jain/cse570-23/](http://www.cse.wustl.edu/%7Ejain/cse574-20/) ©2023 Raj Jain Ref: F. Arute, K. Arya, R. Babbush, *et al.*, "Quantum supremacy using a programmable superconducting processor," *Nature* **574,** 505–510 (Oct. 23, 2019), <https://www.nature.com/articles/s41586-019-1666-5>

18.33

## **Student Questions**

 $\Box$  Is there anything that can not be solved by a classical computer and needs a quantum computer to solve, or is it just a matter *of time?*

*Yes. Quantum supremacy is all about that.*

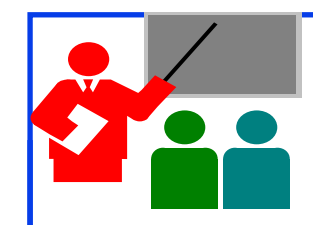

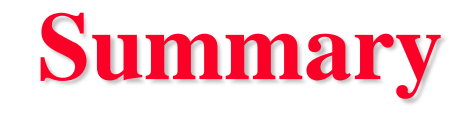

- 1. Qubits are two-element vectors. Each element is a complex number that indicates the probability of that level
- Multi-qubits are represented by tensor products of singlequbits
- 3. Qbit operations are mostly matrix operations. The number of possible operations is much larger than in classic computing.
- 4. Shor's factorization algorithm is an example of an algorithm that can be done in significantly less time than in classic computing
- 5. Quantum computing is here. IBM, Microsoft, and Google all offer platforms that can be used to write simple quantum computing programs and familiarize yourself.
- 6. Quantum-Safe Crypto is in standardization

Washington University in St. Louis [http://www.cse.wustl.edu/~jain/cse570-23/](http://www.cse.wustl.edu/%7Ejain/cse574-20/) ©2023 Raj Jain

## **Student Questions**

 $\Box$  Is it correct to assume the main benefits of quantum computing are speed and the ability to solve problems using probabilistic units?

Yes, it is an exponentially fast way to break current cryptography. And similar problems.

## **Reading List**

- J. D. Hidary, "Quantum Computing: An Applied Approach," Springer, 2019, 380 pp.
- □ Mercedes Gimeno-Segovia, Nic Harrigan, Eric R. Johnston, "Programming Quantum Computers," O'Reilly Media, Inc., July 2019, ISBN:9781492039686 (Safari Book). **Recommended.**
- N. S. Yanofsky and M. A. Mannucci, "Quantum Computing for Computer Scientists," Cambridge, 2008, 380 pp.
- N. D. Mermin, "Quantum Computer Science: An Introduction," Cambridge, 2007, 220 pp.

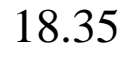

## **References**

- □ Gerd Leuchs, Dagmar Bruss, "Quantum Information," 2 Volume Set, 2nd Edition, Wiley-VCH, June 2019, ISBN:9783527413539 (Safari Book).
- □ Vladimir Silva, "Practical Quantum Computing for Developers: Programming Quantum Rigs in the Cloud using Python, Quantum Assembly Language and IBM QExperience," Apress, December 2018, ISBN:9781484242186 (Safari Book).
- □ Mingsheng Ying, "Foundations of Quantum Programming," Morgan Kaufmann, March 2016, ISBN:9780128025468 (Safari Book).
- □ F.J. Duarte, "Quantum Optics for Engineers," CRC Press, November 2017, ISBN:9781351832618 (Safari Book).
- Quantum Algorithm Zoo (Compiled list of Quantum algorithms), <http://quantumalgorithmzoo.org/>

### **Student Questions**

## **Wikipedia Links**

- <https://en.wikipedia.org/?title=Inner-product&redirect=no>
- [https://en.wikipedia.org/wiki/Bra%E2%80%93ket\\_notation](https://en.wikipedia.org/wiki/Bra%E2%80%93ket_notation)
- [https://en.wikipedia.org/wiki/Complex\\_number](https://en.wikipedia.org/wiki/Complex_number)
- □ [https://en.wikipedia.org/wiki/Controlled\\_NOT\\_gate](https://en.wikipedia.org/wiki/Controlled_NOT_gate)
- □ [https://en.wikipedia.org/wiki/Dot\\_product](https://en.wikipedia.org/wiki/Dot_product)
- □ [https://en.wikipedia.org/wiki/Fourier\\_transform](https://en.wikipedia.org/wiki/Fourier_transform)
- [https://en.wikipedia.org/wiki/Greatest\\_common\\_divisor](https://en.wikipedia.org/wiki/Greatest_common_divisor)
- [https://en.wikipedia.org/wiki/List\\_of\\_quantum\\_processors](https://en.wikipedia.org/wiki/List_of_quantum_processors)
- [https://en.wikipedia.org/wiki/Matrix\\_multiplication](https://en.wikipedia.org/wiki/Matrix_multiplication)
- [https://en.wikipedia.org/wiki/Polar\\_coordinate\\_system](https://en.wikipedia.org/wiki/Polar_coordinate_system)
- <https://en.wikipedia.org/wiki/Quantum>
- [https://en.wikipedia.org/wiki/Quantum\\_algorithm](https://en.wikipedia.org/wiki/Quantum_algorithm)
- [https://en.wikipedia.org/wiki/Quantum\\_computing](https://en.wikipedia.org/wiki/Quantum_computing)
- □ [https://en.wikipedia.org/wiki/Quantum\\_entanglement](https://en.wikipedia.org/wiki/Quantum_entanglement)
- □ [https://en.wikipedia.org/wiki/Quantum\\_error\\_correction](https://en.wikipedia.org/wiki/Quantum_error_correction)
- [https://en.wikipedia.org/wiki/Quantum\\_Fourier\\_transform](https://en.wikipedia.org/wiki/Quantum_Fourier_transform)

18.37

Washington University in St. Louis [http://www.cse.wustl.edu/~jain/cse570-23/](http://www.cse.wustl.edu/%7Ejain/cse574-20/) ©2023 Raj Jain

## **Wikipedia Links (Cont)**

- [https://en.wikipedia.org/wiki/Quantum\\_logic\\_gate](https://en.wikipedia.org/wiki/Quantum_logic_gate)
- □ [https://en.wikipedia.org/wiki/Quantum\\_machine\\_learning](https://en.wikipedia.org/wiki/Quantum_machine_learning)
- [https://en.wikipedia.org/wiki/Quantum\\_mechanics](https://en.wikipedia.org/wiki/Quantum_mechanics)
- [https://en.wikipedia.org/wiki/Quantum\\_simulator](https://en.wikipedia.org/wiki/Quantum_simulator)
- [https://en.wikipedia.org/wiki/Quantum\\_supremacy](https://en.wikipedia.org/wiki/Quantum_supremacy)
- [https://en.wikipedia.org/wiki/Quantum\\_technology](https://en.wikipedia.org/wiki/Quantum_technology)
- □ [https://en.wikipedia.org/wiki/Quantum\\_teleportation](https://en.wikipedia.org/wiki/Quantum_teleportation)
- <https://en.wikipedia.org/wiki/Qubit>
- [https://en.wikipedia.org/wiki/Shor%27s\\_algorithm](https://en.wikipedia.org/wiki/Shor%27s_algorithm)
- □ https://en.wikipedia.org/wiki/Superconducting quantum computing
- [https://en.wikipedia.org/wiki/Sycamore\\_processor](https://en.wikipedia.org/wiki/Sycamore_processor)
- [https://en.wikipedia.org/wiki/Tensor\\_product](https://en.wikipedia.org/wiki/Tensor_product)
- [https://en.wikipedia.org/wiki/Timeline\\_of\\_quantum\\_computing](https://en.wikipedia.org/wiki/Timeline_of_quantum_computing)
- □ [https://en.wikipedia.org/wiki/Category:Quantum\\_gates](https://en.wikipedia.org/wiki/Category:Quantum_gates)

### **Student Questions**

18.38

Washington University in St. Louis [http://www.cse.wustl.edu/~jain/cse570-23/](http://www.cse.wustl.edu/%7Ejain/cse574-20/) ©2023 Raj Jain

## **Classic Papers on Quantum Computing**

- R. P. Feynman, "Simulating Physics with Computers," *International journal of Theoretical Physics* 21.6 (1982): 467-488, [https://www.cs.princeton.edu/courses/archive/fall05/frs119/papers/feynman8](https://www.cs.princeton.edu/courses/archive/fall05/frs119/papers/feynman82/feynman82.html) 2/feynman82.html
- D. E. Deutsch, "Quantum theory, the Church-Turing principle, and the universal quantum computer," *Proceedings of the Royal Society of London. A. Mathematical and Physical Sciences* 400.1818 (1985): 97-117, <https://royalsocietypublishing.org/doi/abs/10.1098/rspa.1985.0070>
- D. E. Deutsch, "Quantum Computational Networks," *Proceedings of the Royal Society of London. A. Mathematical and Physical Sciences* 425.1868 (1989), 73-90. ,

<https://royalsocietypublishing.org/doi/pdf/10.1098/rspa.1989.0099> (subscribers only)

- **□** P. W. Shor, "Algorithms for Quantum Computation: Discrete Log and Factoring," Proceedings of the 35th Annual Symposium on the Foundations of Computer Science, IEEE, 1994, p. 124
- □ A. Barenco et al., "Elementary gates for quantum computation," Physical Review A, March 22, 1995,<https://arxiv.org/pdf/quant-ph/9503016>

18.39

Washington University in St. Louis [http://www.cse.wustl.edu/~jain/cse570-23/](http://www.cse.wustl.edu/%7Ejain/cse574-20/) ©2023 Raj Jain

## **Classic Papers (Cont)**

- L. K. Grover, "A fast quantum mechanical algorithm for database search," Proceedings, STOC 1996, Philadelphia PA, USA, pp. 212-219, <https://arxiv.org/pdf/quant-ph/9605043>
- [G. Brassard et al., "Quantum Counting," 1998, https://arxiv.org/pdf/quant-](https://arxiv.org/pdf/quant-ph/9805082)<br>ph/9805082
- G. Brassard et al., "Quantum Amplitude Amplification and Estimation," 2000, <https://arxiv.org/pdf/quant-ph/0005055>
- S. Lloyd, "Quantum Algorithm for Solving Linear Systems of Equations," American Physical Society, APS March Meeting 2010, March 15-19,2010

### **Student Questions**

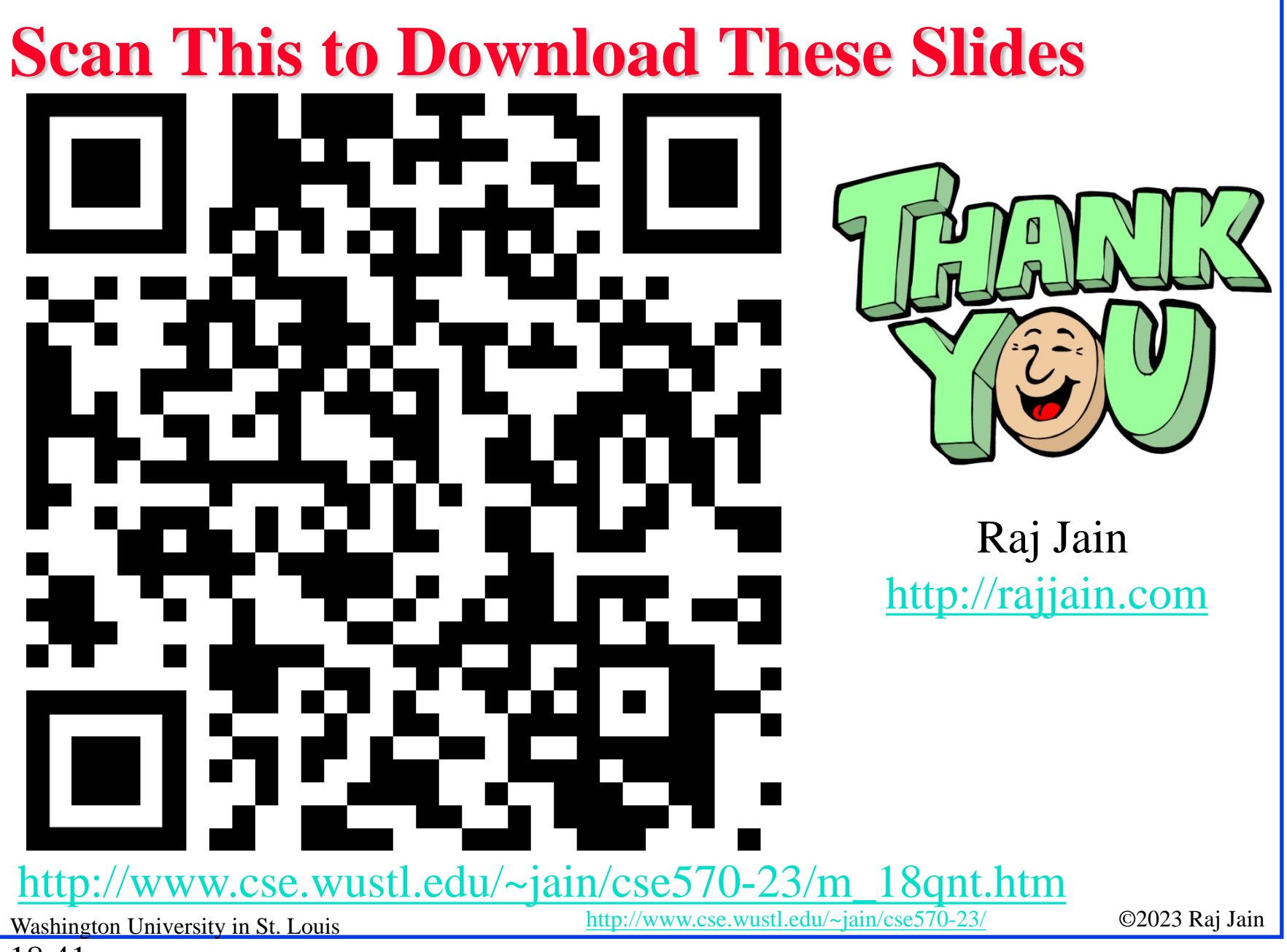

## **Related Modules**

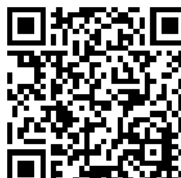

CSE567M: Computer Systems Analysis (Spring 2013),

[https://www.youtube.com/playlist?list=PLjGG94etKypJEKjNAa1n\\_1X0bWWNyZcof](https://www.youtube.com/playlist?list=PLjGG94etKypJEKjNAa1n_1X0bWWNyZcof)

CSE473S: Introduction to Computer Networks (Fall 2011),

[https://www.youtube.com/playlist?list=PLjGG94etKypJWOSPMh8Azcgy5e\\_10TiDw](https://www.youtube.com/playlist?list=PLjGG94etKypJWOSPMh8Azcgy5e_10TiDw)

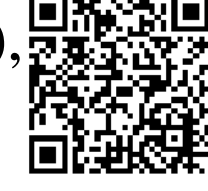

**Student Questions**

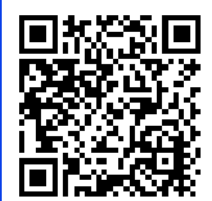

Wireless and Mobile Networking (Spring 2016),

[https://www.youtube.com/playlist?list=PLjGG94etKypKeb0nzyN9tSs\\_HCd5c4wXF](https://www.youtube.com/playlist?list=PLjGG94etKypKeb0nzyN9tSs_HCd5c4wXF)

## CSE571S: Network Security (Fall 2011),

<https://www.youtube.com/playlist?list=PLjGG94etKypKvzfVtutHcPFJXumyyg93u>

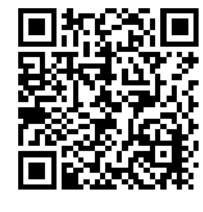

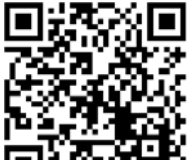

Video Podcasts of Prof. Raj Jain's Lectures,

<https://www.youtube.com/channel/UCN4-5wzNP9-ruOzQMs-8NUw>

Washington University in St. Louis [http://www.cse.wustl.edu/~jain/cse570-23/](http://www.cse.wustl.edu/%7Ejain/cse574-20/) ©2023 Raj Jain

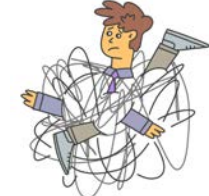

## **Entanglement**

$$
\begin{array}{c}\n\mathbf{a} \\
\mathbf{b} \\
\mathbf{c} \\
\mathbf{d} \\
\mathbf{e}\n\end{array}\n\begin{bmatrix}\n00 \\
\frac{1}{\sqrt{2}} \\
01 \\
10 \\
11\n\end{bmatrix}\n\begin{bmatrix}\n\frac{1}{\sqrt{2}} \\
0 \\
\frac{1}{\sqrt{2}} \\
0\n\end{bmatrix}\n\begin{bmatrix}\n\Rightarrow P = \{00\} \text{ or } \{11\} \\
\text{each } 50\% \\
\text{each } 0\% \\
\text{each } 0\% \\
01\n\end{bmatrix}\n\begin{bmatrix}\n0 \\
\frac{1}{\sqrt{2}} \\
01\n\end{bmatrix}\n\begin{bmatrix}\n\text{each } 0\% \\
\text{each } 0\% \\
\text{Each } 50\% \\
\text{Each } 50\% \\
\text{Each } 50\% \\
\text{Each } 50\% \\
\text{each } 50\% \\
\text{each } 50\% \\
\text{each } 50\% \\
\text{each } 50\% \\
\text{each } 50\% \\
\text{each } 50\% \\
\text{each } 50\% \\
\text{each } 50\% \\
\text{The sum 1 to 1.}\n\end{bmatrix}
$$

Two qubits can be entangled  $\Rightarrow$  Their states are correlated

- Momentum, spin, and polarization could be correlated
- $\triangleright$  even when they are far apart
- $\triangleright$  One qubit cannot be fully described independently of the other
- $\triangleright$  Any change of one qubit affects the other
- 1935: Einstein called it a paradox since change happens at a speed faster than light
- **□** 2022: Physics Nobel prize for experiments with entangled photons

### **Student Questions**

Washington University in St. Louis [http://www.cse.wustl.edu/~jain/cse570-23/](http://www.cse.wustl.edu/%7Ejain/cse574-20/) ©2023 Raj Jain

## **Challenges for Quantum**

- **□** Decoherence: Qubits lose their state over time. In nanoseconds to seconds, depending upon the temperature.
	- Need near zero-kelvin (10mK) temperature ⇒ Large cooling equipment.
	- Need redundant qubits for quantum error correction to overcome decoherence
- **E** Errors in quantum computers accumulate fast and require a significant number of qubits to take care of errors
- **□** Most of the research is theoretical. Practical experiments are limited to a minimal number of qubits

[Ref: M. Dyaknov, "The case against Quantum Computing," IEEE Spectrum, Nov 15, 2018, https://spectrum.ieee.org/the-case](https://spectrum.ieee.org/the-case-against-quantum-computing#toggle-gdpr)against-quantum-computing#toggle-gdpr

D. Monroe, "Quantum Computers and the Universe," Communications of the ACM, December 2022, p10-11, <https://dl.acm.org/doi/pdf/10.1145/3565977>

18.44

Washington University in St. Louis [http://www.cse.wustl.edu/~jain/cse570-23/](http://www.cse.wustl.edu/%7Ejain/cse574-20/) ©2023 Raj Jain

## **Challenges for Quantum(Cont)**

- $\Box$  The most promising method of quantum computing consists of interconnecting Josephson junctions cooled to 10 milli-Kelvins.
	- $\triangleright$  Developed initially by D-Wave systems. Now used widely.
	- $\geq$  49-qubit (Intel), 127-qubit (IBM), 256-qubit (QuEra), and 72qubit (Google) chips announced but few details
	- $\triangleright$  November 9, 2022: IBM announced the world's largest quantum computer, Osprey, with 433 qubits
- $\Box$  Need 1000-100,000 qubit quantum computers to do interesting problems
	- $\geq 1000$  qubits require  $2^{1000} \sim 10^{300}$  parameters to describe its state
	- $\triangleright$  This number is larger than the number of subatomic particles in the observable universe.
	- $\triangleright$  One potential way is to reduce connectivity between qubits

Washington University in St. Louis [http://www.cse.wustl.edu/~jain/cse570-23/](http://www.cse.wustl.edu/%7Ejain/cse574-20/) ©2023 Raj Jain

## **Status of Shor's Algorithm?**

- **□** 2001: **IBM** could factor 15 with a seven qubits computer.
- 2012: the factorization of 15 was performed with solid-state qubits
- 2012: the factorization of 21 was achieved
- □ 2019: an attempt to factor 35 on an IBM Q System One failed because of accumulating errors.
- Quantum circuit for Shor's algorithm needs to be customdesigned for each choice of *N* and each choice of *a*
- $\Box$  Needs two *q*-qubit registers, where  $q \approx \log_2 N$

**Student Questions**

Ref: [https://en.wikipedia.org/wiki/Shor%27s\\_algorithm](https://en.wikipedia.org/wiki/Shor%27s_algorithm)

<https://www.newscientist.com/article/2346074-ibm-unveils-worlds-largest-quantum-computer-at-433-qubits/>

Washington University in St. Louis [http://www.cse.wustl.edu/~jain/cse570-23/](http://www.cse.wustl.edu/%7Ejain/cse574-20/) ©2023 Raj Jain